# **An analysis of the Fiji National Forest Inventory 2006 and Permanent Sample Plot measurements 2010-2018**

**Part 1 : Fiji National Forest Inventory 2006**

Prepared under contract for the Ministry of Forestry, Fiji

by Denis Alder Consultant in Forest Biometrics October 2020

## SUMMARY

<span id="page-1-0"></span>The 2006 national forest inventory (NFI) established 1023 clusters, each nominally of 5 plots, randomly located in forests on the larger forested islands of Fiji, being Viti Levu, Vanua Levu, Kadavu, Taveuni, Gau, Koro and Ovalau. The plots comprised an outer circular plot of 400  $\text{m}^2$  on which trees of 20 cm and above dbh were measured, and an inner plot of 100  $m<sup>2</sup>$  recording trees over 5 cm dbh. The plots were arranged in a cross-shaped cluster at the end of 40 m 'arms' (Figure 1, p [8\)](#page-8-0). In all 5010 plots were assessed. A total of 899,398 ha of forest were surveyed. Although various reports have been based on the data, in particular the REDD+ Forest Reference Level (FRL) analysis, it has not hitherto being comprehensively analysed.

In this work, the data was cross-checked for validity. Stand structure and diameter class distributions appear as expected and there were no gross outliers in the diameter data. Height measurements were for bole height only, and therefore height-diameter functions based on PSP measurements were used. However, these also may not be reliable. They were used in the FRL as the basis for biomass estimates, and for reasons of compatibility, the practice is followed here also. A comparison with other height-diameter curves is made which shows however that the values are probably too low, but without field allometric research, it is not possible to be certain.

The data was analysed using the R statistical system. The key data sets, comprising the tree measurements, plot and cluster details, and maps of plot locations, have been bundled into a single directory called FFIDE, available as a zip file fro[m https://bio-met.co.uk/proj/fiji/FFIDE.zip.](https://bio-met.co.uk/proj/fiji/FFIDE.zip) The R survey package was used to analyse the data as a single-stage cluster design. An app called FFIDE was written using R shiny to surface various aspects of the data. The code is listed in an Annex and explained in the text. It allows subsets of the data to be selected by combinations of forest class, altitude range, island, province or district. The sample statistics for any selected subset (mean, standard error, confidence interval, intra-cluster correlation coefficient [ICC]) are given for stocking, basal area, volume and above-ground biomass. The frequency distribution of plot values is shown as a histogram, and a box plot allows the data distribution to be partitioned by forest type, altitude class, island, province or district. Full stand tables of species by size class are shown for any selected variable (stocking, biomass, volume, basal area), with cumulative size class distribution. The stand table can also be searched, sorted or sub-setted by species. FFIDE is accessible online at [ffide.shinyapps.io/ffide.](https://ffide.shinyapps.io/ffide) The online version does not give access to the raw data or code.

Using FFIDE, the species distributions by forest types are reviewed. There are several dominant species common to all forest types. *Myristica, Endospermum, Calophyllum, Cleistocalyx* and *Parinari* account for about 30% of stocking and canopy cover. Overall, 289 species are recognised. FFIDE shows species abundance curves and tables, which may support conservation programmes.

Forest areas are derived from published sources. Overall in 2006 there were 899,398 ha of natural forest, of which 670,300 ha were lowland (below 600 m altitude) and 229,098 ha upland forest. The lowland forest is subdivided into 414,738 ha of closed forest type, and 255,562 ha of open forest.

Overall mean and total parameters, with confidence interval are tabulated by forest classes (lowland closed and open forest, upland forest). It is found that the structural differences in terms of diameter distribution, volume, basal area and biomass are not large enough to be statistically significant, although the lowland closed forest has the highest stocking by a small margin. Biomass per ha in 2006 was 144.12 t/ha ±2.7% overall, with a total stock for natural forest of 129.62 million tonnes (Mt).

Recommendations for future inventory work are detailed including a specific research program on tree height-diameter allometry, proper allowance for data analysis concurrent with field work, imagery analysis using Sentinel or similar 10-m resolution combined SAR and optical multi-period data, analysed concurrently and in coordination with field work for ground-truthing and supervised classification, concurrent data checking with re-measurement of doubtful plot data, use of coded notes regarding tree and measurement quality, and use of tablets for field data collection. It is noted that this report is the first of 2 parts, with the second to follow being for PSP data analysis, growth and yield estimates and models.

# Contents

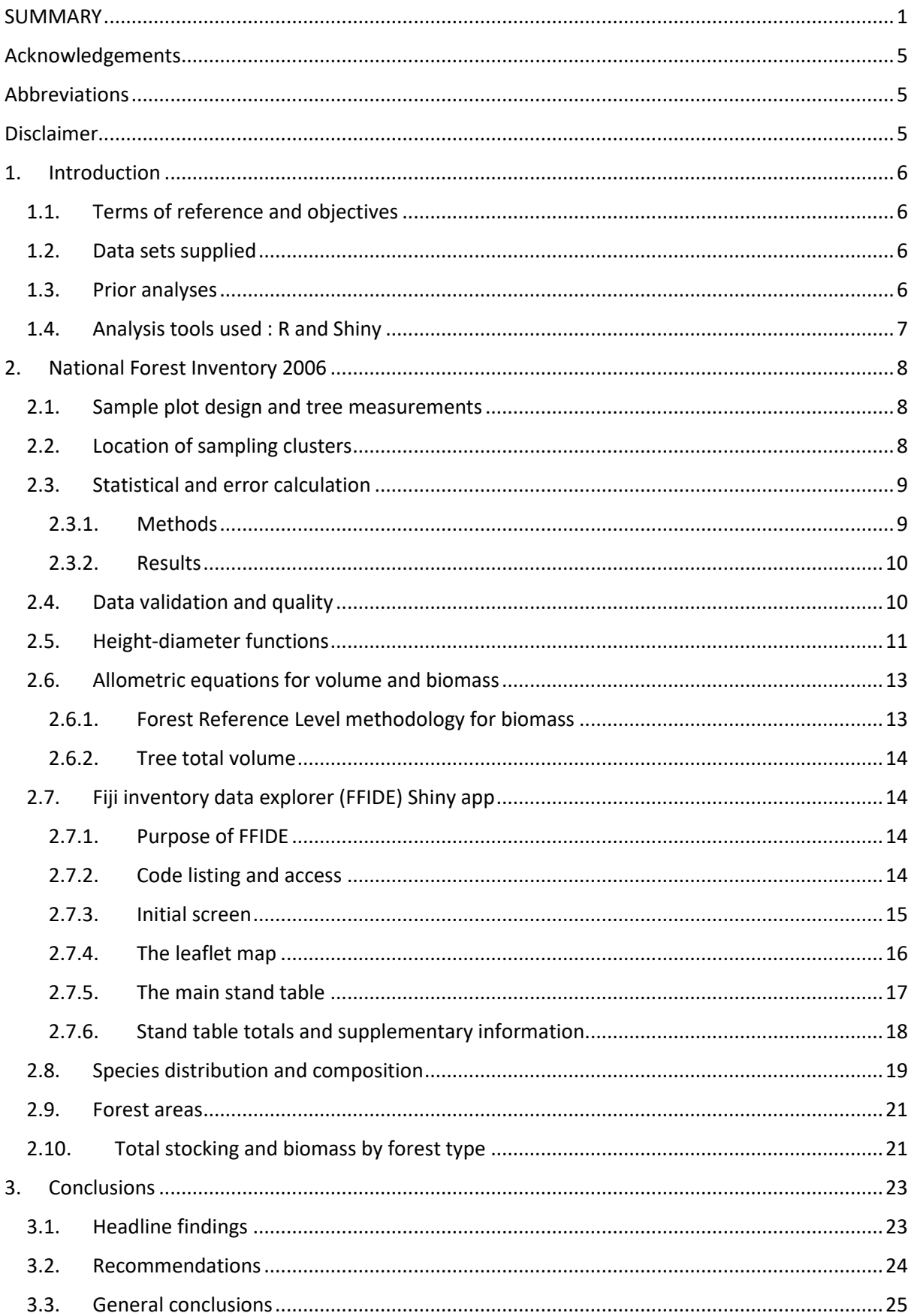

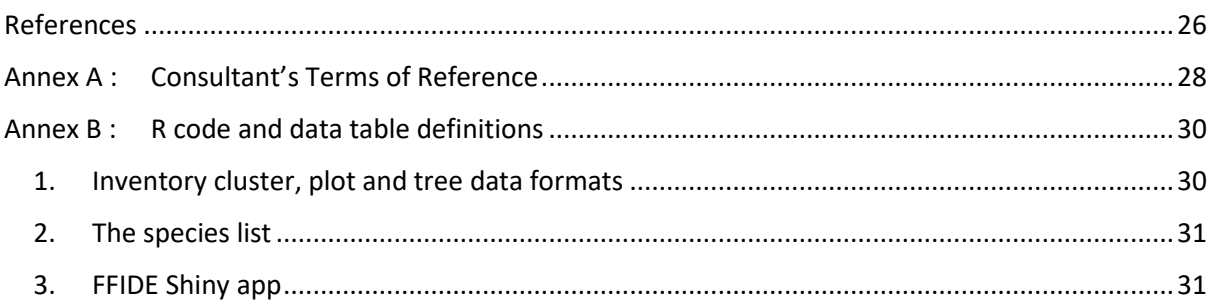

# Acknowledgements

<span id="page-5-0"></span>The Consultant would like to thank the members of the Fiji REDD+ unit and Ministry of Forestry who have provided data, information and guidance to support this work, in particular Narendra Chand as principle coordinator, and also Timoci Lagataki, Viliame Tupua, Ilai Tulele, Leone Batigai and Semi Dramibaka.

# Abbreviations

<span id="page-5-1"></span>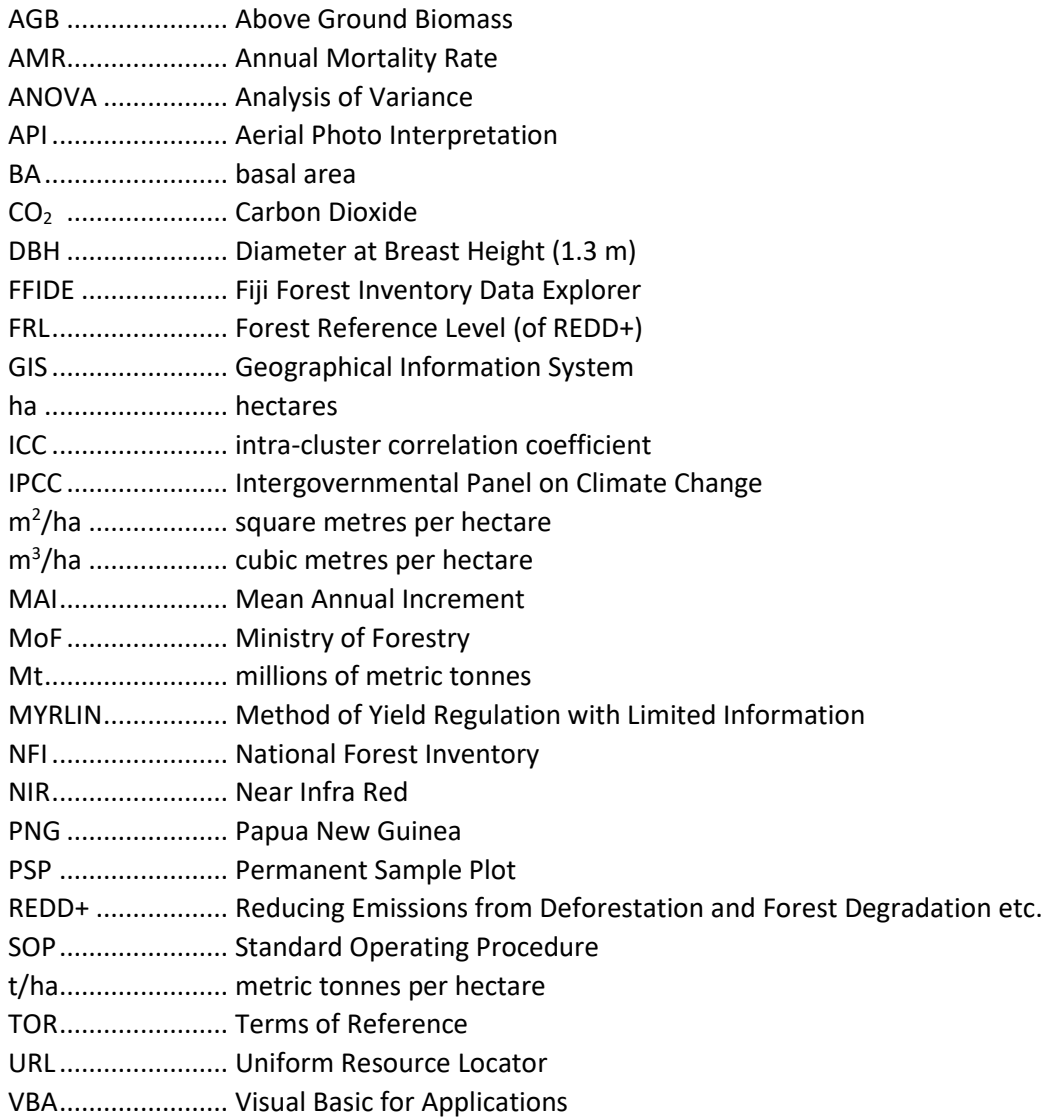

## Disclaimer

<span id="page-5-2"></span>This report presents the author's research, analysis, and findings as an independent consultant. Any errors or omissions are solely the responsibility of the author. The findings and recommendations do not represent any policy, opinion or statistic of the Fiji Ministry of Forestry or any of its officers and should not be construed or referenced as such.

# <span id="page-6-0"></span>1. Introduction

## <span id="page-6-1"></span>1.1. Terms of reference and objectives

Parts 1 and 2 of this report covers two related themes : The analysis of Fiji's 2006 National Forest Inventory (NFI), and the analysis of Permanent Sample Plots (PSPs) to measure forest growth and yield over the period 2010-2018, based on biannual re-measurements. The consultant's Terms of Reference (TOR) for this work are given in Annex A. This document, Part 1 of the report, is concerned primarily with the analysis of the 2006 NFI. It does however also use some information form the PSPs, particularly tree height measurements. Part 2 of the report, to be issued separately, covers the growth and yield analysis of the PSPs.

The NFI gives reference information on the condition of the forest at the point in time (2006-07) when the inventory was done. The plots are mainly in native forest, though they include some exotic regrowth. The PSPs cover a period of 8 years forest growth (2010-2018), with measurements at approximately 2-year intervals, and give information on forest dynamics, or change over time. From the PSPs, growth models can be constructed to forecast the future condition and economic value of the forest estate.

Clearly, a considerable period has elapsed since the 2006 NFI. The data has been used in several previous studies to inform the REDD+ forest reference level for Fiji, and for this purpose various focussed analyses have been done (Mundhenk et al, 2019; Weaver & Payton, 2011) . These have been presented as internal documents, Excel spreadsheets, and incorporated into other reports. However, a general and systematic write-up of the results has never been completed, and is now required as a reference document for comparison with future inventories.

## <span id="page-6-2"></span>1.2. Data sets supplied

The consultant was supplied with a directory of files which contained two key Excel documents:

- The NFI 2006 tree measurements, plot and cluster assessments. These were provided in an Excel file called *Fiji\_NFI\_2006\_CarbonResults 16Nov2018.xlsx*. This included data from 76,968 trees, 1,023 clusters (of 5 plots each) and 561 species.
- The PSP tree measurements and species lists. These were contained in several files, one for each measurement campaign, as follows:

*20200526124328\_PSP-ROUND1-2010-2012.xlsx 20200526124328\_PSP-ROUND2-2012-2015.xlsx 20200526124328\_PSP-ROUND3-2015-2017.xlsx 20200526124328\_PSP-ROUND4-2017-2019.xlsx*

Additionally, the consultant was provided with GIS shape files for provinces, districts, and plot locations.

## <span id="page-6-3"></span>1.3. Prior analyses

As noted above, there has been no general analysis of the NFI 2006 published in any form. However, the data has been used in aggregate form (without reference to location, species or forest type) to develop the Forest Reference Level (FRL) scenario for Fiji's REDD+ programme (Mundhenk et al., 2019). An earlier carbon stock assessment, using a simpler and less complete methodology, was also

made by Weaver and Payton (2011). Data on broad forest types and areas, derived from the NFI 2006 field data combined with remote sensing analysis, were provided by MoF to FAO for the 2015 Global Forest Assessment (FAO, 2015). The PSP data has not hitherto been analysed, as far as the author is aware. Mundhenk et al (2019) in Annex B.1 refer to it, discuss some features, but did not include any results in their study.

## <span id="page-7-0"></span>1.4. Analysis tools used : R and Shiny

For data analysis and presentation in the report the open source statistical language [R](https://www.r-project.org/) was used, after consultation with the REDD+ team to confirm that this was an acceptable and accessible choice. R is a command-driven language, and the various scripts and procedures used in the analysis are documented in Annex B. [R Studio](https://rstudio.com/products/rstudio/) was used as the graphic interface, an[d R Shiny](https://shiny.rstudio.com/) has been used to provide dynamic presentations of results via a web browser. Th[e Tidyverse](https://www.tidyverse.org/) library set has been used within R to provide the majority of the analytical and presentation tools used (Wickham & Grolemund, 2017).

# <span id="page-8-1"></span>2. National Forest Inventory 2006

## <span id="page-8-0"></span>2.1. Sample plot design and tree measurements

The main features of the forest inventory design were set out in [Schade \(2005\)](https://bio-met.co.uk/pdf/an1156.pdf) and are also contained in the [MoF SOP](https://bio-met.co.uk/pdf/an1172.pdf) documentation for the inventory. The main points are set out here only for reference. Circular plots were used, laid out in clusters of 5 as shown in Figure 1. Each plot is 40 m from a central plot in the cardinal directions, identified in the data set by the letters N,S, E, W, and C (centre). The plots have an area of 400  $m<sup>2</sup>$  (11.28 m radius) on which all trees over 20 cm dbh $1$  are measured. There is an inner plot of 100 m2 (5.64 m radius) on which trees over 5 cm dbh are measured. The protocol also describes a regeneration plot of 1.78 m radius at the centre (red in the figure), but this data was included in the analysis.

On the plots, trees were measured for diameter, and those over 40 cm dbh were measured for bole height, to the first major branch.

## <span id="page-8-2"></span>2.2. Location of sampling clusters

Figure 2 overleaf shows the location of the sampling clusters as red crosses. The green areas are forest cover (using 2017 land cover mapping). Only the main islands where sampling took place are shown.

Locations were determined randomly using satellite imagery to determine forested zones. There were 1023 clusters. Table 1 shows cluster counts by island and province. Not all clusters had the intended 5 plots. There were 950 complete clusters and 73 incomplete ones with 1-4 plots. In total, there were 5010 plots.

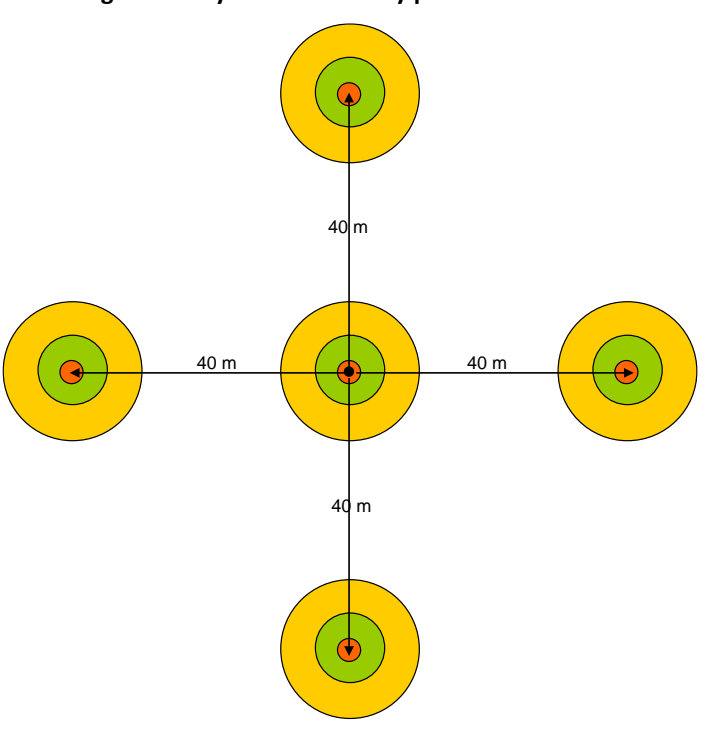

| Table 1: Sampling clusters by island and province |                 |                 |       |  |  |  |  |  |  |
|---------------------------------------------------|-----------------|-----------------|-------|--|--|--|--|--|--|
| Island                                            | <b>Province</b> | <b>Clusters</b> | Total |  |  |  |  |  |  |
| Viti Levu                                         | Вa              | 68              |       |  |  |  |  |  |  |
|                                                   | Nadroga/Navosa  | 84              |       |  |  |  |  |  |  |
|                                                   | Naitasiri       | 144             |       |  |  |  |  |  |  |
|                                                   | Namosi          | 58              |       |  |  |  |  |  |  |
|                                                   | Ra              | 78              |       |  |  |  |  |  |  |
|                                                   | Rewa            | 14              |       |  |  |  |  |  |  |
|                                                   | Serua           | 56              |       |  |  |  |  |  |  |
|                                                   | Tailevu         | 62              | 564   |  |  |  |  |  |  |
| Vanua Levu                                        | Bua             | 99              |       |  |  |  |  |  |  |
|                                                   | Cakaudrove      | 157             |       |  |  |  |  |  |  |
|                                                   | Macuata         | 125             | 381   |  |  |  |  |  |  |
| Kadavu                                            | Kadavu          | 42              | 42    |  |  |  |  |  |  |
| Taveuni                                           | Cakaudrove      | 15              | 15    |  |  |  |  |  |  |
| Gau                                               | Lomaiviti       | 7               |       |  |  |  |  |  |  |
| Koro                                              | Lomaiviti       | 4               |       |  |  |  |  |  |  |
| Ovalau                                            | Lomaiviti       | 10              | 21    |  |  |  |  |  |  |
| <b>Total</b>                                      |                 |                 | 1023  |  |  |  |  |  |  |

 $1$  Dbh : Diameter at breast height, measured at 1.3 m above ground. However, for buttressed trees it may be measured higher. The [SOP](https://bio-met.co.uk/pdf/an1172.pdf) describes measurement standards.

**Figure 1 : Layout of inventory plots and clusters**

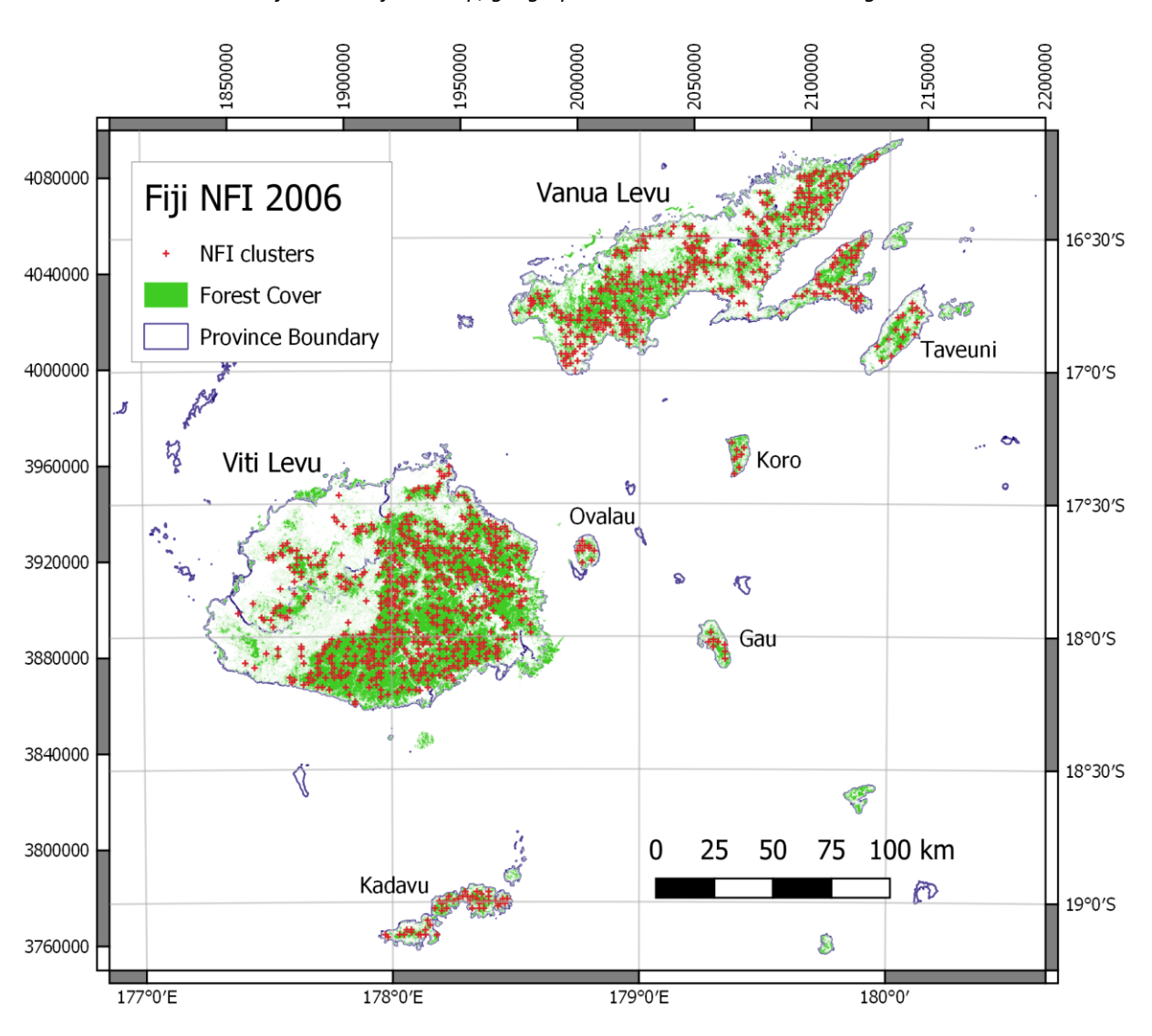

**Figure 2 : Map of Fiji main islands with NFI sampling clusters** *Forest cover in 2017. Some outer islands are not shown. Fiji national grid references left and top, geographic coordinates bottom and right.* 

## <span id="page-9-0"></span>2.3. Statistical and error calculation

#### <span id="page-9-1"></span>2.3.1. Methods

The inventory design involves a top-level stratification by forest types with random location of clusters. In a cluster sample, the variance of the stratum mean for a plot-level per hectare variable such as volume, biomass, basal area, is given by the following equation (Kangas & Maltamo, 2009, page 29):

$$
S^{2} = (1 - f) \frac{s^{2}}{n.m} [1 + (m - 1)\rho]
$$
 {eqn. 1}

where:

 $S^2$ is the variance of the sample mean for the stratum.

- *f* is the ratio of area sampled to total stratum area.  $(1 f)$  is known as the finite population correction (FPC). It is often treated as 1 when the sampling fraction is small (less than 1%).
- *s 2* is the variance for the plots, without regard to the clusters.
- *n* is the number of clusters.
- *m* is the number of plots per cluster.
- $\rho$  is the intra-cluster correlation coefficient (ICC).

Equation 1 assumes all clusters have the same number of plots, whereas in this data set, some of the clusters (73 out of 1023 or 7%) have less than the full 5 plots. The ICC is a key parameter for any cluster sampling, and is usually estimated by ANOVA as:

$$
\rho = \frac{s_b^2 - \frac{s_w^2}{m - 1}}{s^2}
$$
 {eqn.2}

with the symbols  $\rho$ ,  $s^2$ , m as previously defined, and  $s_b^2$ ,  $s_w^2$  being between-cluster and within-cluster variances.

R has a package,  $Survey^1$ , which will perform all the calculations of means, sampling errors and confidence limits for one stage or multi-stage cluster sampling (Lumley, 2010), including with variable sized clusters. This has been used here to derive all the outputs presented, via the FFIDE app presented in section [2.7.](#page-14-1)

#### <span id="page-10-0"></span>2.3.2. Results

Table 2 shows mean values, standard error, 95% confidence intervals and cluster sampling parameters (design effect, intra-cluster correlation) for the overall data set. These are taken directly from FFIDE (see [§2.7.3,](#page-15-0) page [15\)](#page-15-0).

| Variable                    | <b>Mean</b> | <b>StdErr</b> | Lower.CL | Upper.CL | <b>Confint</b> | <b>Deff</b> | <b>ICC</b> |
|-----------------------------|-------------|---------------|----------|----------|----------------|-------------|------------|
| Number per ha               | 1052.07     | 11.65         | 1029.23  | 1074.9   | ± 2.2%         | 2.88        | 0.47       |
| Above Ground Biomass (t/ha) | 144.12      | 2.33          | 139.55   | 148.69   | $\pm$ 3.2 %    | 2.79        | 0.45       |
| Total volume (m3/ha)        | 258.13      | 4.19          | 249.92   | 266.35   | $+3.2%$        | 2.83        | 0.46       |
| Basal Area (m2/ha)          | 27.82       | 0.38          | 27.07    | 28.57    | $+2.7%$        | 2.97        | 0.49       |

**Table 2 : Overall inventory results based on single-stage cluster sampling analysis**

In [§2.8](#page-19-0) and [2.9,](#page-21-0) some contrasts are explored between close and open forest, upland and lowland types, and the main sampling zones.

#### <span id="page-10-1"></span>2.4. Data validation and quality

There are many quality checks which should be carried out on inventory data as it is collected. In the present case, no detailed report on the inventory was written at the time, and it is not known what checks were carried out. The data is in an Access database with an entry form corresponding, presumably, to the field forms, but much information about the data collection process and error

<sup>&</sup>lt;sup>1</sup> For documentation, se[e https://cran.r-project.org/web/packages/survey/survey.pdf.](https://cran.r-project.org/web/packages/survey/survey.pdf) Lumley (2010) illustrates the use of this package with practical case studies in his book *Complex Surveys*.

checking was not available. Error checking should be done whilst data is being collected and routinely include the following:

- Identification of diameter outliers and their verification.
- Checking of height outliers, both directly and in combination with diameters (outliers form the diameter-height regression.
- Digit preference checks. This will pick up fabricated data, malfunctioning instruments, or their incorrect use.
- At the plot level, stocking and basal area outliers.
- A sub-sample of plots (around 5%) should be remeasured periodically by a different team to the original measurements to verify quality of species identification and instrument measurements.

Where bad data is suspected, plots must be re-measured. To be effective therefore, these quality controls need to be planned before the inventory starts, all teams need to be briefed that they are in place and that they will have to re-measure plots if abnormalities are detected, and the checks need to be done in real time during data collection. The process is aided if data collection is done with tablet devices rather than paper forms, as there is no delay in data processing, and some checks can be built-in to the form coding on the tablet, such as diameter and height outliers.

For the 2006 inventory, it seems probable as discussed in §2.5 below that many height measurements are too low, and that there may be some excess of large diameter measurements over 100 cm. However, without field verification of these outliers at the time of data collection, it is impossible to be certain, and for the present analysis the data has been accepted as is.

#### <span id="page-11-0"></span>2.5. Height-diameter functions

Height estimation is important for measurement of volume and biomass. The NFI 2006 data includes bole heights, but not tree total height, which is required for allometric functions of biomass, as discussed in section [2.6.](#page-13-0) In preparing the Fiji Forest Reference Level scenario, (Mundhenk et al, 2019) describe the equations used for calculating above-ground biomass (AGB) from tree height and diameter. The procedure and related discussion is in the FRL report section A.2.4.1, pages 67-68. They make the following point with respect to tree heights:

*Initially, Equation 7 in Chave et al. [2014] was selected as the most promising candidate model, because total tree height was not measured during the NFI 2006 field campaigns and Eq. 7 provides a substitute for tree height (i.e., a socalled environmental stress factor enters the equation). However, when Eq. 7 from Chave et al. [2014] was tested on data collected during Fiji's Permanent Sample Plot (PSP) program, predicted tree AGB was much higher when using the environmental stress factor (as a substitute for trees height) compared to using the measured heights in Eq. 4 in Chave et al. [2014]. During the PSP heights of trees > 10 cm DBH were recorded. It was found that the environmental stress factor assumes much taller trees compared to the heights measured during the PSP. The same holds true for Eq. II.5 Wet in Chave et al. [2005]. In the latter, tree height is not used as an input (only DBH and the wood density are used as inputs) but an inherent relationship between DBH, total tree height and AGB is assumed. It was, therefore, decided to use the PSP data to derive a height model, predict the heights of NFI 2006 trees using the fitted model and then use Eq. 4 in Chave et al. [2014] to predict the AGB of NFI 2006 trees.*

The **highlighted** sentence indicates the low biomass values obtained using measured tree heights compared to a height-independent equation. The consultant reviewed the tree height data from the PSPs, and found that the heights appear relatively low, with large trees in the 40 -100 cm diameter range frequently having recorded heights below 15 m. Figure 3 shows the individual trees from the PSP measurements of round 1 (2010-2012 measurements), filtered to only include those with both

bole and total height measured, and exclude any noted as with broken tops. A number of different height models are shown for comparison.

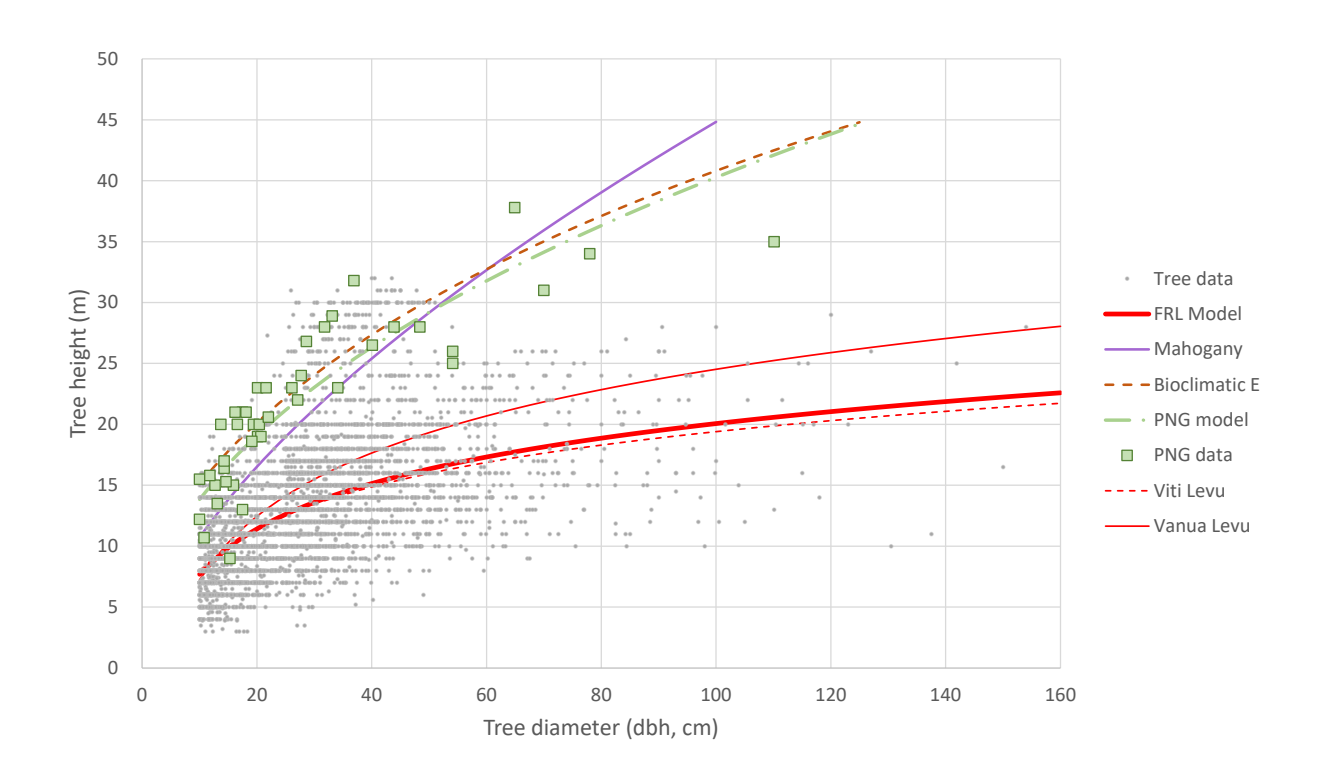

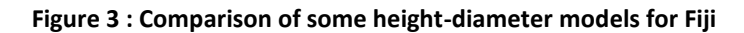

The heavy red line is the FRL function:

$$
H_{\text{tot}} = -4.681 + 5.3715 \ln(D) \qquad \{eqn.3\}
$$

Here,  $H_{tot}$  is tree total height in m, and D is tree diameter (dbh) in cm. This equation is given in Mundhenk et al (2019) on page 68, Annex A, section A.2.4.1. It is also noted in Vesa (2018). This was fitted by regression to PSP data, but the exact data set is not known. However, it lies close to the regression line of the same form through the data points shown.

This can be compared with tree height diameter from Papua New Guinea, extracted from Chave et al. (2014)'s published data set<sup>1</sup>, which is shown as green squares on Figure 3, with the regression line as dot-dash green. This height-diameter function is quite similar to the Fiji plantation Mahogany height-diameter function given in Payton & Weaver (2011). Also very similar is the orange broken line, labelled Bioclimatic E. This is Chave et al. (2014)'s equation 6a:

$$
ln(H_{\text{tot}}) = 0.893 - E + 0.760 \ln(D) - 0.0340 \left[ \ln(D) \right]^2
$$
 {eqn.4}

with the bioclimatic E value set to -0.0153. Chave et al. (2014) provide a world-wide raster data set for calculated E values, also available to download<sup>2</sup>. E itself is a composite index based on temperature and rainfall seasonality and drought stress. From the raster data set, an average value was calculated for Fiji. There is considerable variation across the island, as indicated in Figure 4, which shows the Fiji raster data and some comparable rainfall data. The brown areas indicate more

<sup>&</sup>lt;sup>1</sup> [http://chave.ups-tlse.fr/pantropical\\_allometry/Chave\\_GCB\\_Direct\\_Harvest\\_Data.csv](http://chave.ups-tlse.fr/pantropical_allometry/Chave_GCB_Direct_Harvest_Data.csv)

<sup>&</sup>lt;sup>2</sup> [http://chave.ups-tlse.fr/pantropical\\_allometry/E.nc.zip](http://chave.ups-tlse.fr/pantropical_allometry/E.nc.zip)

negative values of E (less bioclimatic stress), and the more blue-green areas, more positive values. The range is from -0.08 to +0.13, with a mean of -0.015.

It is apparent on Figure 4 that the Bioclimatic E suggests more favourable forest growing conditions on Vanua Levu and Taveuni than Viti Levu. To check this with the PSP data, average regressions were calculated for the height diameter function for these two zones. These are shown on Figure 3 as the thin red solid and dotted lines respectively.

**Figure 4 : Variation in rainfall and the bioclimatic stress index (E) on the main islands of Fiji**

*(a) Rainfall patterns<sup>1</sup>*

*(b) Bioclimatic stress index [data from Chave et al, 2014]*

ED

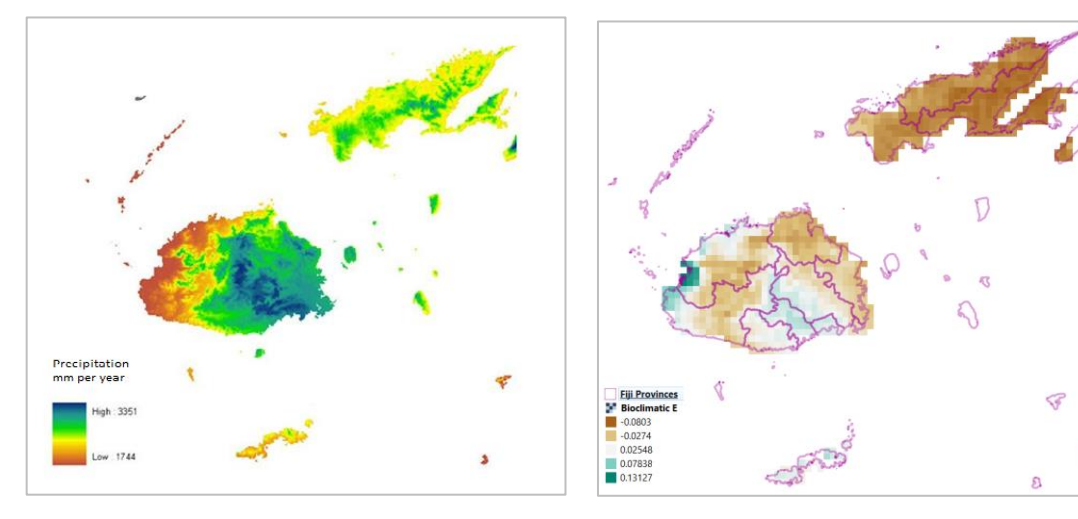

1 <https://www.pinterest.com.au/pin/510877151477223740/>

As Mundhenk et al (2019) note, the use of bioclimatic E gives considerably higher height estimates (and hence biomass) than the direct height-diameter function from the PSP data. The latter was used for the FRL report, and has been retained as the primary measure of AGB.

In the consultant's opinion, without being able to make on-site verification, the PSP total height measurements appear to be for the most part to be either ocular estimates, or bole height estimates or measurements, and are therefore biased low, consequently leading to underestimation of overall biomass values.

Whilst calculated AGB values based on equation {3} have been used for the Fiji REDD+ Forest Reference Level, and are therefore used here as the primary measurement of above ground biomass, it is the author's view that these are very likely too low, and the true biomass function is likely to be closer to equation {4}. Future inventories should pay particular attention to the derivation of an accurate height-diameter functions, as noted in the recommendations of this report ([§0\)](#page-23-2).

## <span id="page-13-0"></span>2.6. Allometric equations for volume and biomass

## <span id="page-13-1"></span>2.6.1. Forest Reference Level methodology for biomass

The FRL report (Mundhenk et al, 2019) uses the following equation to estimate AGB, after Chave et al (2014):

$$
AGB = 0.0673 \; (\rho.H.D^2)^{0.976}
$$

Here AGB is tree biomass in kg,  $\rho$  is mean wood density (g/ml), H is tree total height (m), and D is tree dbh (cm). To apply this equation, H is estimated from D using equation {3} above, as given by Vesa (2018) and equation A.7 in Mundhenk et al (2019). Wood density is taken from the wood density database of Zanne et al (2009).

### <span id="page-14-0"></span>2.6.2. Tree total volume

There are no natural forest volume equations that have been developed for Fiji. Past inventories (1992 and earlier) have used lower and upper stem diameter measurements and log length measurements to estimate volumes. However, equation {5} can be used as a total volume equation if wood density  $\rho$  is omitted and the result scaled by 1000 to give m<sup>3</sup>, giving:

$$
V_{\text{tot}} = 0.0000673 \, (\text{H.D}^2)^{0.976} \tag{eqn.5}
$$

Here, H is estimated height in m, D is diameter at dbh in cm, and  $V_{\text{tot}}$  is volume overbark down to the practical limit of measurement. This function is taken from Chave et al's (2014) database, which as they note, includes volumes measured to a variety of standards and limits, but in the most part the upper diameter limit is between 5 and 10 cm.

The height term H, for consistency with other regional volume equations (see figure 5), should be calculated from equation {4}.

## <span id="page-14-1"></span>2.7. Fiji inventory data explorer (FFIDE) Shiny app

## <span id="page-14-2"></span>2.7.1. Purpose of FFIDE

There are many ways in which a set of forest inventory data such as the Fiji NFI 2006 study can be viewed and interpreted, including various sub-set views by region, district, island, forest type, altitude, etc. Various statistics can be of relevance for different purposes, trees numbers per hectare, basal area, biomass, volume. Of interest may be diameter distributions or values above given diameter limits, broken down by species or in totals. It may be of interest to highlight particular species or groups of species, etc. Traditionally this would be accomplished by printing out voluminous tables giving as many possible views as possible, resulting in massive and unwieldy documents that are difficult to print or use. The FFIDE app is designed to give access to the NFI 2006 data in processed form, with a dynamic interface via a computer browser, that allows all this possible information to be accessed in a compact and easy to use form.

At the same time, the app has a didactic or training objective: To provide an example of R procedures for various purposes, such as the construction of stand tables by diameter classes and species, using the R statistical language, and to show by example how such functions can be wrapped up as a web-enabled Shiny app.

#### <span id="page-14-3"></span>2.7.2. Code listing and access

A working copy of FFIDE is available directly via the link below:

#### <https://ffide.shinyapps.io/ffide/>

A listing of the code is given in Annex B[.3.](#page-31-1) This also explains how it may be set up in [R Studio](https://rstudio.com/products/rstudio/#rstudio-desktop) for local use and development. Line numbers in the following sections are given as (#220-230) and refer to this listing, in this example lines 220 to 230. Symbolic names used in code are underlined. The

technical descriptions of the R code are indented in italics, and can be ignored by the more general reader.

#### <span id="page-15-0"></span>2.7.3. Initial screen

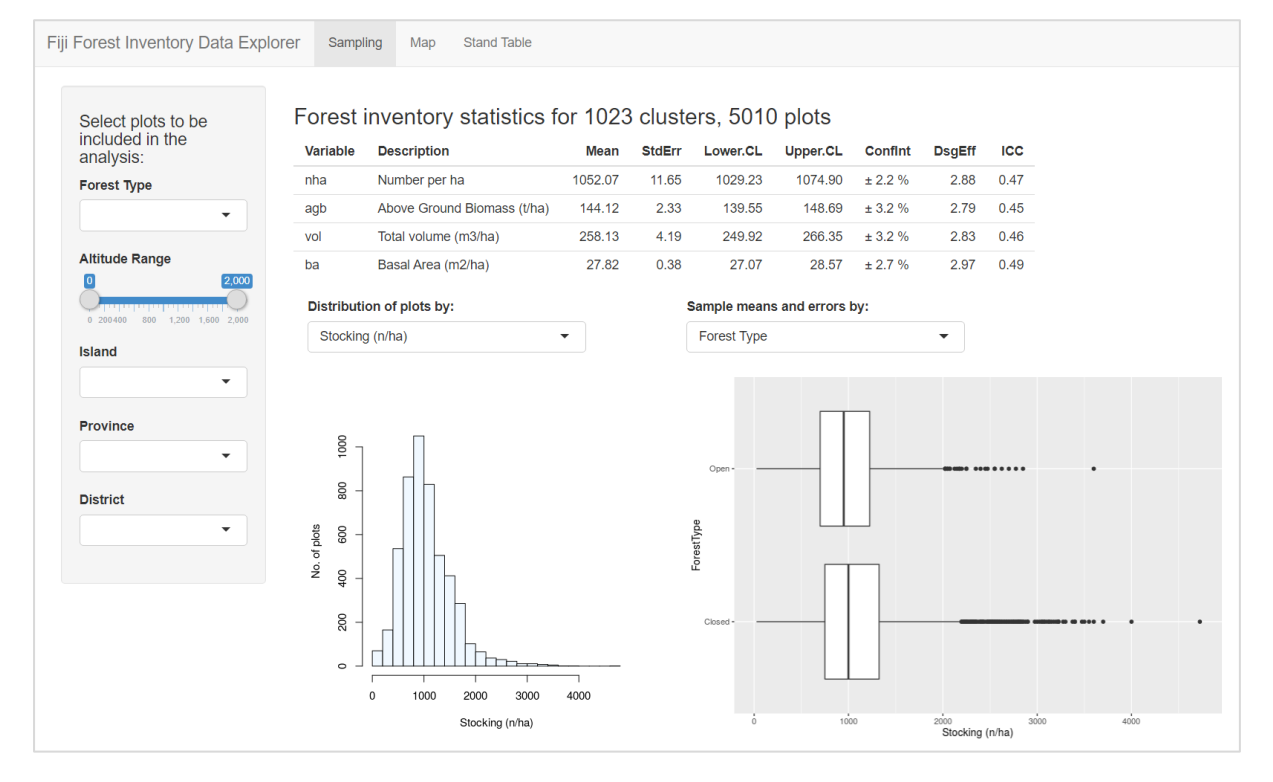

#### **Figure 5 : FFIDE initial screen**

When FFIDE starts, it shows the view above. This includes all the inventory data, for 1023 clusters and including 5010 plots (nominally 5 plots per cluster, but with a few incomplete clusters). A table of statistics are shown at the top, a data filter tool in the left side panel, a histogram of diameter distributions at the lower left main panel, and a box plot in the lower right main panel.

*The layout is controlled by code in lines #493-529, creating a side bar and main panel. Note that these are assigned to the ui object, in accordance with R Shiny specifications. Subsidiary objects are the various selectInput() functions that create drop-down menus for forest types and islands, the sliderInput() function for altitude range, and uiOutput specifications for provinces and districts. These are created dynamically as the island selection is changed, at lines #573-577 of the server() function.* 

The filter tool allows selection by forest type (closed or open forest), altitude range, island, province or district. Note that as the island or province are selected, the lists in the district drop-down menu will update. When a filter selection is changed, all the information changed will update automatically. This can take several seconds, during which time the screen may blank or go grey.

*Filtering is done in code by the routines includeClusters(), includeTrees(), includePoints(), and filterTable() at lines #17-72. These are called as needed by the server() interface at lines #579-594. The current cluster and tree subsets are defined as reactive functions which change whenever the applicable controls are modified (#579-586). The inventory design object invdo (for the survey package) is also updated reactively (#588-590). The table output function depends on these and is also reactive (#592- 594).*

The table at the top shows sampling statistics for each of the variables analysed. These variables are stocking, or trees per hectare; above ground biomass, in tonnes per hectare; total volume, in cubic metres per hectare; and basal area in square metres per ha. The table gives the mean value, standard error, lower 95% confidence limits, upper 95% confidence limits, the confidence interval as a percentage of the mean, and for the cluster sample, the design effect and inter-cluster correlation coefficient, as discussed in sectio[n 2.3.](#page-9-0)

*The inventory statistics are calculated using the R survey package. At lines #399-404, function doInventory() returns a survey design object, based on a single stage cluster sample (#402). Function invStatsTable() calculates the various statistics from the design object and returns it as a data table. At line #600, this table is output via the renderTable() Shiny function. This is a reactive function that is called whenever invdo() changes. This also reactive, as declared at line #588, and will be triggered whenever the set of selected clusters is modified, at #579.*

The lower left histogram shows the distribution of sample plots by a selected metric (stocking, biomass, volume or basal area), according to the choice made from the drop-down menu above the diagram.

*This histogram is produced by the function invStatsPlot() at lines 434-446. This depends on the inventory design object invdo, derived from function doInventory() (#399-404). These functions are called by server() at line #601 whenever the filtering changes, affecting invdo (#588), or the variable input\$selHistVar is changed (#509-514). invStatsPlot() returns a ggplot2 object, which is rendered on the screen by the Shiny function renderPlot() at line #601.*

The lower right box plot shows the data mean and distribution by a selected characteristic from the drop-down menu above, which may be Forest Type, Altitude Class, Island, Province or District. The altitude class divides plots below and above 600 m (lowland and upland). The factors included will be influenced by the filtering characteristics set, so districts, for example, will be limited to any filters

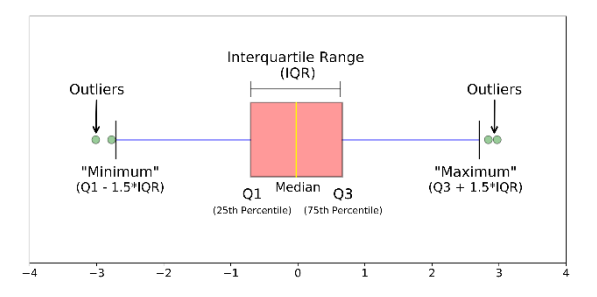

set by island or province. The diagram at the right<sup>1</sup> shows the standard layout and definitions of a box plot. The bottom axis is the number of standard deviations for normally distributed data.

*The box plot is produced via line #602, which will call invBoxplot() at lines #449-462.*

#### <span id="page-16-0"></span>2.7.4. The leaflet map

The **Map** tab of FFIDE brings up a leaflet map. Leaflet is an open source library in Javascript, also available in R, for rendering GIS files with full pan and zoom capabilities. There is a substantial library of free background layers, of which two are used for this map, both from OpenStreetmap<sup>2</sup>, the street map and the topographic layer, which shows contour intervals at larger scales. The map will show these features together with the NFI 2006 sample plots for the selected data set, according to the filter tool settings on the Sample panel. The example shown in Figure 7 overleaf includes all data.

*In code, the user interface object ui (#492) has a placeholder for the map set up at line #530. In the server() function, at #613, a set of points for plot locations is created by the includePoints() function, filtered according to current settings of the Sample filter panel, indicated by the reactive function clset().* 

<sup>&</sup>lt;sup>1</sup> fro[m https://towardsdatascience.com/understanding-boxplots-5e2df7bcbd51](https://towardsdatascience.com/understanding-boxplots-5e2df7bcbd51)

<sup>2</sup> se[e https://www.openstreetmap.org/#map=7/-18.494/178.383](https://www.openstreetmap.org/%23map=7/-18.494/178.383)

*Then at lines #615-622, the map is created using leaflet. Documentation for leaflet can be found at [https://rstudio.github.io/leaflet/shiny.html.](https://rstudio.github.io/leaflet/shiny.html) In order to make the map fully reactive to updates, lines #624-628 watch for sample changes and modify the map accordingly.* 

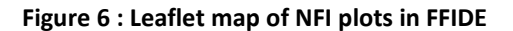

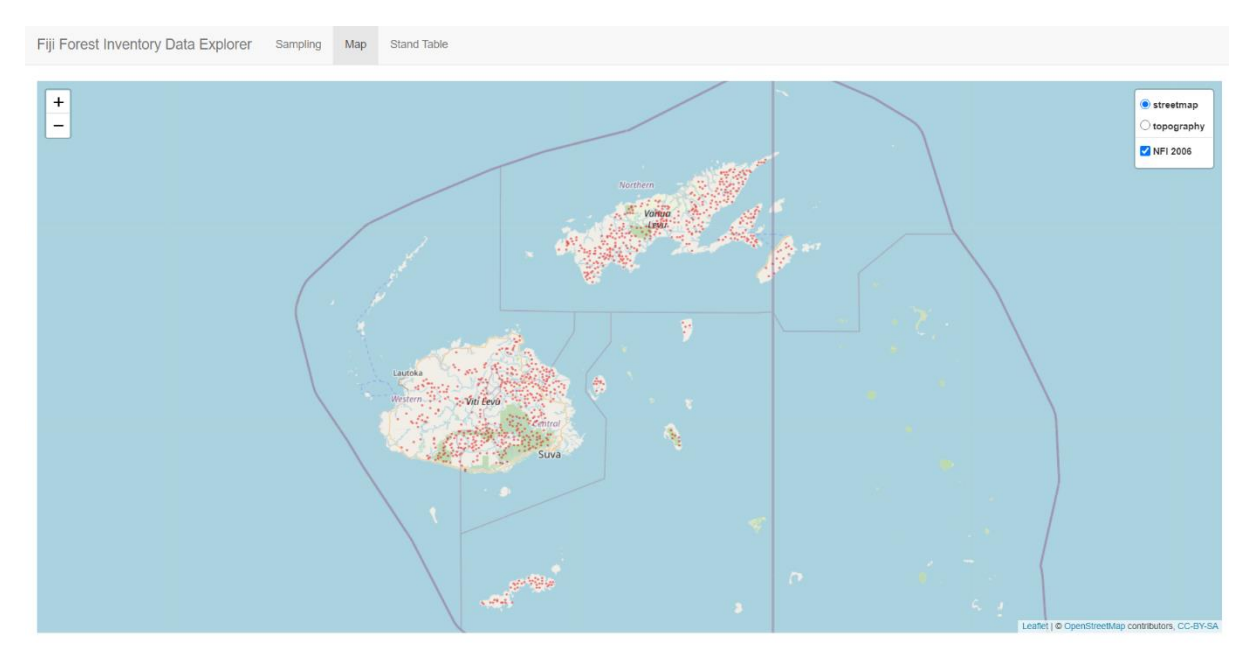

#### <span id="page-17-0"></span>2.7.5. The main stand table

The stand table tab of FFIDE shows a table as below by default. The main table has one row for each species, with various diameter classes. The default diameter classes are as shown but these can be varied as required.

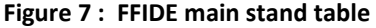

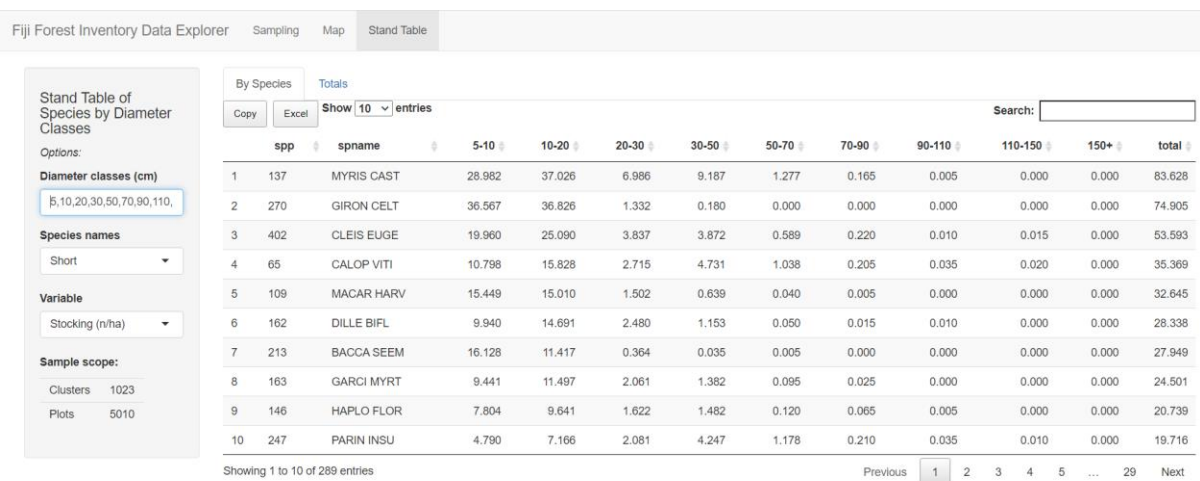

The controls for the table allow various numbers of rows to be shown at a time, via the **Show…entries** box. This always has an option to show all the species in the dataset if required. The species are sorted in descending order on the **total** column by default, with the most abundant being shown first. However, all the columns have sort buttons (up-down arrows) beside them, which will re-sort the table up or down when clicked.

The **search box** will search for any text in the table and limit the display to lines that match the search box. For example, entering 'myris' will limit the display to all species short names including this string (genus Myristica). This is particularly useful for species names, but could be used equally for numeric strings if required.

The **Copy** and **Excel** buttons will allow the data to be transferred to other software. **Excel** creates an Excel worksheet well-formatted with the table data and headings. **Copy** copies the data to the clipboard using tab separated columns, which works well for pasting to other software.

The table options in the left-hand panel allow **diameter classes** to be changed. These are given as the class lower bounds in cm. The last class listed will always include all data above that class. The smallest trees measured in the dataset were 5 cm dbh, so giving a class below this will not include any additional data and may be misleading. For example, the string 10,20,30,40 would create the classes 10 to 19.99 cm, 20 to 29.99 cm, 30 to 29.99 cm, and 40 cm or larger. If incorrect data is given, such as 40,30,20, the table will not update, and the specification will be ignored.

The **species names** options allows short names, full botanical names, or local Fijian names to be shown.

The **variable selector** allows the choice of stocking, above ground biomass, volume or basal area in the table, using the indicated units.

The table is always restricted to the sample selection, as defined on the **Sample** tab. The current sample selection is shown under the **sample scope** heading, and will show applicable island, region or district constraints, as well as forest type and altitude range. The total number of clusters and plots in the sample will be shown.

*In code, the stand table is implemented by the function standTable() at lines #89-143, which outputs a DT (data table) object<sup>1</sup> . The various controls for filtering, sorting, table size, and copy/excel buttons are built-in to DT, with the options at lines #134-141 controlling their appearance and position on the table. The position of the table in the user interface is specified at #545. The standTable() function is called in the server() at lines #637-638. The parameter trset() is a reactive function defined at line #586 which gives the current dataset, limited by the sampling filters.*

#### <span id="page-18-0"></span>2.7.6. Stand table totals and supplementary information

The **totals** tab of the stand table tool is shown in Figure 9 with default settings. At the top are two lines of totals, labelled *Table* and *Sample*. The *Table* row is for the visible table, with whatever filters may be applied. The *Sample* row is for the entire sample, as shown by the sample scope information. As with the main stand table, this has buttons to allow the table to be copied to the clipboard or to an Excel worksheet.

The **cumulative % table** at the lower left shows the totals above a given diameter limit for both the visible table and for the entire sample. The central **histogram** gives the same information as the totals table above, but in a visual form that may be more useful for demonstrating some points in publication. The **species abundance** chart shows the species in the visible stand table (ie subject to any filtering conditions) in order of their total abundance as measured by the current variable (stocking, biomass, volume, basal area), as a percentage of the sample total.

*In code (Annex B[.3\)](#page-31-1), the total table is produced by function totStandTable(), lines #145-182, whilst the corresponding histogram is plotTotStandTable(), lines #184-220. This draws on the function* 

<sup>&</sup>lt;sup>1</sup> se[e https://rstudio.github.io/DT/](https://rstudio.github.io/DT/) for documentation.

| Stand Table of                          | <b>By Species</b> | <b>Totals</b>           |                     |                                                         |           |                                |                       |           |                  |                 |                            |         |          |
|-----------------------------------------|-------------------|-------------------------|---------------------|---------------------------------------------------------|-----------|--------------------------------|-----------------------|-----------|------------------|-----------------|----------------------------|---------|----------|
| <b>Species by Diameter</b><br>Classes   | Copy              | Excel                   |                     |                                                         |           |                                |                       |           |                  |                 |                            |         |          |
| Options:                                | item              |                         | $\frac{1}{2}$       | $5 - 10 +$                                              | $10 - 20$ | $20 - 30$                      | $30 - 50$             | $50 - 70$ | 70-90            | 90-110 $\doteq$ | 110-150                    | $150 +$ | total    |
| Diameter classes (cm)                   | $\overline{1}$    | Table total (10 spp.)   |                     | 159.86                                                  | 184.19    | 24.98                          | 26.91                 | 4.39      | 0.91             | 0.10            | 0.04                       | 0.00    | 401.38   |
| 5,10,20,30,50,70,90,110,                | $\overline{2}$    | Sample total (289 spp.) |                     | 420.50                                                  | 470.16    | 66.39                          | 74.90                 | 14.90     | 4.08             | 0.81            | 0.29                       | 0.04    | 1,052.07 |
| <b>Species names</b>                    |                   |                         |                     |                                                         |           |                                |                       |           |                  |                 |                            |         |          |
| Short<br>$\overline{\phantom{a}}$       |                   |                         |                     |                                                         |           |                                |                       |           |                  |                 |                            |         |          |
| Variable                                |                   | Cumulative % above dbh  |                     |                                                         |           | Stocking (n/ha) by Dbh classes |                       |           |                  |                 | <b>Species Abundance %</b> |         |          |
| Stocking (n/ha)<br>$\blacktriangledown$ |                   | Table (10<br>sp.)       | Sample (289<br>sp.) |                                                         |           |                                |                       |           | MYRIS CAST -     |                 |                            |         |          |
|                                         | $5+$              | 38.15                   | 100.00              |                                                         |           |                                | Sample total (289 spp |           | GIRON CELT-      |                 |                            |         |          |
| Sample scope:                           | $10+$             | 22.96                   | 60.03               | $400 -$                                                 |           |                                | Table total (10 spp.) |           | CLEIS EUGE-      |                 |                            |         |          |
|                                         |                   |                         |                     |                                                         |           |                                |                       |           | CALOP VITI -     |                 |                            |         |          |
| 1023<br><b>Clusters</b>                 | $20+$             | 5,45                    | 15,34               |                                                         |           |                                |                       |           |                  |                 |                            |         |          |
| 5010<br>Plots                           | $30+$             | 3.07                    | 9.03                | $300 -$                                                 |           |                                |                       |           |                  |                 |                            |         |          |
|                                         | $50+$             | 0.52                    | 1.91                |                                                         |           |                                |                       |           | & MACAR HARV-    |                 |                            |         |          |
|                                         | $70+$             | 0.10                    | 0.50                |                                                         |           |                                |                       |           | ğ<br>DILLE BIFL- |                 |                            |         |          |
|                                         | $90+$             | 0.01                    | 0.11                | Stocking (n/ha)<br>B<br>C<br>C<br>C<br>C<br>C<br>C<br>C |           |                                |                       |           | BACCA SEEM-      |                 |                            |         |          |
|                                         | $110+$            | 0.00                    | 0.03                | $100 -$                                                 |           |                                |                       |           | GARCI MYRT-      |                 |                            |         |          |

**Figure 8 : Stand table totals, cumulative values, bar chart and species abundance**

*draw.Legend(), lines #222-250. The cumulative table is produced by cumTotalTable() , lines #253-304, and the species abundance chart by abundancePlot(), lines #306-323. In the user interface, the positioning of the elements for this page is at lines #546-561. The reactive elements in server() are at lines #639-652.*

## <span id="page-19-0"></span>2.8. Species distribution and composition

The NFI 2006 data contains 289 recorded species, of which the top 25 in terms of canopy dominance are listed in Table 3 below. The table shows ranking by basal area (canopy dominance), tree numbers (which tends to be strongly influenced by regeneration in gaps and disturbed areas), and ranking in low-altitude (up to 600 m) and high-altitude (above 600 m) forest.

|                           |               | <b>Abundance metric</b> |        | Cumulative | Abundance (BA) Ranking by forest class |        |      |         |        |
|---------------------------|---------------|-------------------------|--------|------------|----------------------------------------|--------|------|---------|--------|
| <b>Botanical Name</b>     | Local Name    | % N/ha                  | % BA   | % BA       | Overall                                | Closed | Open | Lowland | Upland |
| Myristica castaneifolia   | Kaudamu       | 7.9%                    | 9.0%   | 9.0%       | 1                                      | 1      | 1    | 1       | 5      |
| Endospermum macrophyllum  | <b>Sisisi</b> | 1.5%                    | 5.5%   | 14.5%      | $\overline{2}$                         | 2      | 4    | 2       | 4      |
| Calophyllum vitiense      | Yasiyasi A    | 3.4%                    | 5.0%   | 19.6%      | 3                                      | 3      | 9    | 4       | 1      |
| Cleistocalyx eugenioides  | Damanu        | 5.1%                    | 5.0%   | 24.6%      | 4                                      | 4      | 5    | 3       | 3      |
| Parinari insularum        | Gadoa         | 1.9%                    | 4.3%   | 28.8%      | 5                                      | 5      | 2    | 5       | 10     |
| Dysoxylum richii          | Kuluva        | 1.5%                    | 2.9%   | 31.7%      | 6                                      | 8      | 3    | 7       | 6      |
| Agathis vitiensis         | Midra         | 0.6%                    | 2.8%   | 34.5%      | 7                                      | 6      | 20   | 9       | 2      |
| Gironniera celtidifolia   | Laubu         | 7.1%                    | 2.8%   | 37.3%      | 8                                      | 7      | 10   | 6       | 11     |
| Bischofia javanica        | Kaunigai      | 0.6%                    | 2.3%   | 39.6%      | 9                                      | 9      | 7    | 8       | 7      |
| Syzygium fijiense         | Sa            | 1.7%                    | 2.0%   | 41.6%      | 10                                     | 11     | 16   | 12      | 8      |
| Dillenia biflora          | Yasidravu     | 2.7%                    | 2.0%   | 43.6%      | 11                                     | 12     | 13   | 10      | 43     |
| Haplolobus floribundus    | Tadalo        | 2.0%                    | 1.8%   | 45.4%      | 12                                     | 13     | 21   | 13      | 12     |
| Garcinia myrtiflora       | Kautoa        | 2.3%                    | 1.8%   | 47.2%      | 13                                     | 10     | 28   | 14      | 9      |
| Gymnostoma vitiense       | Sasawira      | 1.1%                    | 1.8%   | 49.0%      | 14                                     | 19     | 8    | 11      | 87     |
| Canarium harveyi          | Kauvula       | 1.3%                    | 1.6%   | 50.7%      | 15                                     | 14     | 18   | 16      | 19     |
| Macaranga harveyana       | Diriniu       | 3.1%                    | 1.6%   | 52.3%      | 16                                     | 15     | 17   | 17      | 18     |
| Palaquium porphyreum      | Bo            | 0.8%                    | 1.5%   | 53.8%      | 17                                     | 16     | 19   | 18      | 22     |
| Pommetia pinnata          | Kaunicina A   | 0.9%                    | 1.5%   | 55.4%      | 18                                     | 20     | 12   | 15      | 68     |
| Intsia bijuga             | Moivi         | 0.3%                    | 1.4%   | 56.8%      | 19                                     | 32     | 6    | 19      | 49     |
| Kingiodendron platycarpum | Sole          | 1.3%                    | 1.4%   | 58.1%      | 20                                     | 24     | 15   | 20      | 38     |
| Other species (269 spp)   |               | 52.8%                   | 41.9%  | 100.0%     |                                        |        |      |         |        |
| Total                     |               | 100.0%                  | 100.0% |            |                                        |        |      |         |        |

**Table 3 : Overall most common species with abundance rankings by forest types**

Table 4 shows the most abundant species in rank order, for lowland closed, lowland open and upland forest types. The distribution of clusters in these forest types are shown in the maps in Figure 9.

|                |     | Lowland, Closed (632 clusters) |           |     | Cum % Lowland, Open (271 clusters) | Cum %     |     | Upland (120 clusters)     | Cum <sup>%</sup> |
|----------------|-----|--------------------------------|-----------|-----|------------------------------------|-----------|-----|---------------------------|------------------|
| Rank           |     | Code Species                   | <b>BA</b> |     | Code Species                       | <b>BA</b> |     | Code Species              | <b>BA</b>        |
| 1              | 137 | Myristica castaneifolia        | 9%        | 137 | Myristica castaneifolia            | 10%       |     | 65 Calophyllum vitiense   | 8%               |
| $\overline{2}$ | 150 | Endospermum macrophyllum       | 16%       | 247 | Parinari insularum                 | 14%       | 402 | Cleistocalyx eugenioides  | 16%              |
| 3              | 65  | Calophyllum vitiense           | 21%       | 150 | Endospermum macrophyllum           | 18%       |     | 59 Agathis vitiensis      | 23%              |
| 4              | 402 | Cleistocalyx eugenioides       | 26%       | 257 | Dysoxylum richii                   | 21%       | 150 | Endospermum macrophyllum  | 28%              |
| 5              | 247 | Parinari insularum             | 31%       | 402 | Cleistocalyx eugenioides           | 25%       | 137 | Myristica castaneifolia   | 34%              |
| 6              | 270 | Gironniera celtidifolia        | 34%       | 346 | Intsia bijuga                      | 28%       | 257 | Dysoxylum richii          | 37%              |
| $\overline{7}$ | 59  | Agathis vitiensis              | 37%       | 345 | Gymnostoma vitiense                | 31%       | 394 | Syzygium fijiense         | 40%              |
| 8              | 257 | Dysoxylum richii               | 39%       | 158 | Bischofia javanica                 | 34%       | 158 | Bischofia javanica        | 43%              |
| 9              | 162 | Dillenia biflora               | 41%       | 442 | Spathodea campanulata              | 37%       |     | 163 Garcinia myrtiflora   | 45%              |
| 10             | 163 | Garcinia myrtiflora            | 43%       | 65  | Calophyllum vitiense               | 39%       | 247 | Parinari insularum        | 47%              |
| 11             | 158 | Bischofia javanica             | 45%       | 270 | Gironniera celtidifolia            | 41%       | 270 | Gironniera celtidifolia   | 50%              |
| 12             | 394 | Syzygium fijiense              | 47%       | 76  | Pommetia pinnata                   | 43%       | 146 | Haplolobus floribundus    | 52%              |
| 13             | 146 | Haplolobus floribundus         | 49%       | 162 | Dillenia biflora                   | 45%       | 61  | Hernandia olivacea        | 53%              |
| 14             | 143 | Canarium harveyi               | 51%       | 331 | Mimosaceae spp.                    | 47%       | 159 | Podocarpus neriifolius    | 55%              |
| 15             | 209 | Gonystylus punctatus           | 53%       | 109 | Macaranga harveyana                | 49%       | 188 | Dysoxylum quercifolium    | 57%              |
| 16             | 20  | Palaguium porphyreum           | 54%       | 218 | Kingiodendron platycarpum          | 51%       | 274 | Schefflera seemanniana    | 59%              |
| 17             | 345 | Gymnostoma vitiense            | 56%       | 394 | Syzygium fijiense                  | 53%       |     | 134 Turrillia vitiensis   | 60%              |
| 18             | 109 | Macaranga harveyana            | 57%       | 143 | Canarium harveyi                   | 54%       | 109 | Macaranga harveyana       | 61%              |
| 19             | 76  | Pommetia pinnata               | 59%       | 20  | Palaquium porphyreum               | 56%       |     | 143 Canarium harveyi      | 62%              |
| 20             | 11  | Palaguium vitilevuense         | 60%       | 146 | Haplolobus floribundus             | 58%       | 148 | Dysoxylum hornei          | 64%              |
| 21             | 291 | Pagiantha thurstonii           | 62%       | 291 | Pagiantha thurstonii               | 59%       |     | 213 Baccaurea seemannii   | 65%              |
| 22             | 248 | Palaquium hornei               | 63%       | 141 | Semecarpus vitiensis               | 60%       | 20  | Palaquium porphyreum      | 66%              |
| 23             | 244 | Heritiera ornithocephala       | 65%       | 59  | Agathis vitiensis                  | 61%       | 209 | Gonystylus punctatus      | 67%              |
| 24             | 218 | Kingiodendron platycarpum      | 66%       | 103 | Xylopia pacifica                   | 63%       | 201 | Storckiella vitiensis     | 68%              |
| 25             | 25  | Viticipremna vitilevuensis     | 67%       | 392 | Premna serratifolia                | 64%       |     | 80 Cryptocarya constricta | 69%              |
|                |     | Others (232 spp)               | 100%      |     | Others (200 spp)                   | 100%      |     | Others (200 spp)          | 100%             |
|                |     | Total (257 spp)                |           |     | Total (225 spp)                    |           |     | Total (177 spp)           |                  |

**Table 4 : Top 25 species in lowland closed and open forest, and upland forest**

The most common species overall are *Myristica, Endospermum, Calophyllum, Cleistocalyx* and *Parinari*. These account for about 30% of basal area. In the Lowland Open forest and Upland forests, a number of characteristic species occur in the top 25 that are

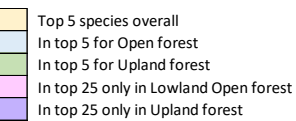

Common to top 25 in all forest types

distinctive of these types. Overall, the top 25 species account for just over two-thirds (67%) of basal area, with the remaining 264 species contributing one-third. Although there are distinctive differences in speciation between the forest types, they are not large. Neither are there large structural differences, with all having basal areas around 27 m2/ha.

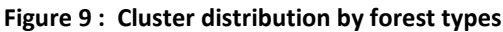

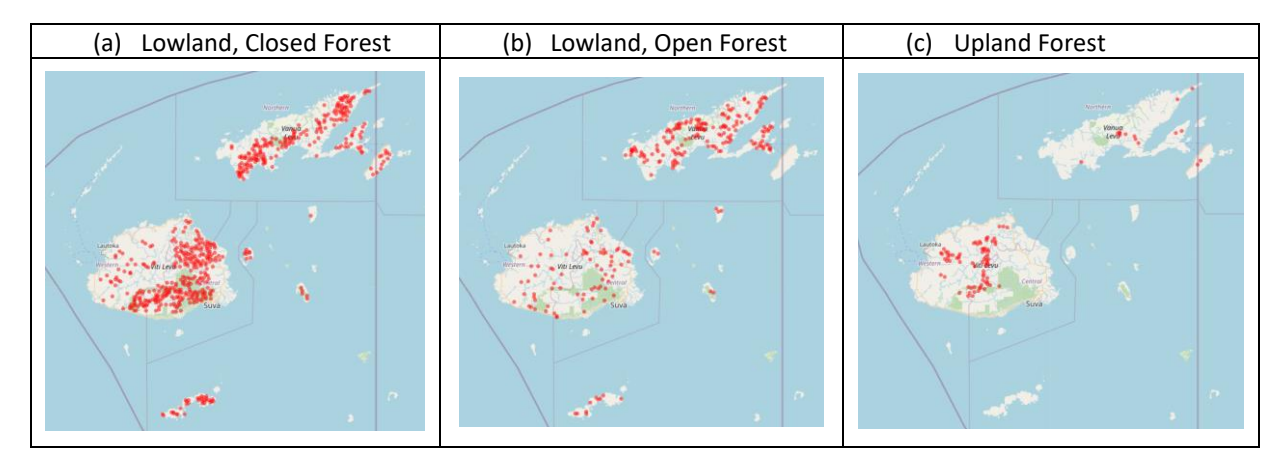

#### <span id="page-21-0"></span>2.9. Forest areas

The FAO (2015) country report for Fiji includes tabulated figures from MoF internal reports<sup>1</sup>. These are summarised in Table 5 below, together with the 2006 baseline areas from the FRL report (Mundhenk et al, 2019). MoF has used a classification based on open and closed forest for many years, with some adjustments. The FRL, on page 6 notes that these categories could not be reliably distinguished on the available satellite imagery and instead adopts the upland and lowland classes, based on the 600 m contour as a dividing line. The area total for the FRL is slightly different from the 2007 MoF/FAO figure, but the difference is small (<0.1%). For this study, the FRL figure is adopted as the 2006 total for reasons of consistency.

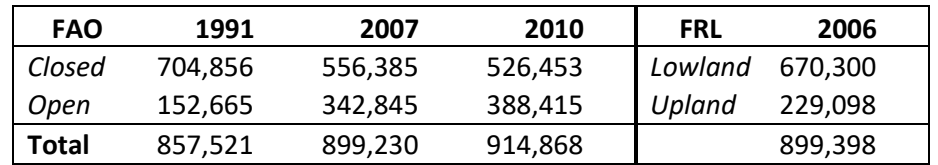

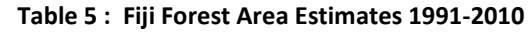

Table 6 shows the areas partitioned between open and closed forest types for each altitude class, using proportional adjustment to give totals consistent with the MoF 2007 figures, slightly adjusted so that the grand total adds to the FRL figure.

#### **Table 6 : Estimated forest class areas in 2006**

*(hectares)*

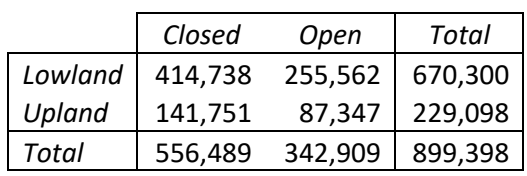

These area estimates are used to give total figures in §2.10.

#### <span id="page-21-1"></span>2.10. Total stocking and biomass by forest type

Table 7 shows the overall stocking (trees per hectare), above-ground biomass, and estimated wood volume, together with the 95% confidence intervals for the main forest types. These statistics do not show great variation between the forest types, and the biomass differences are not statistically

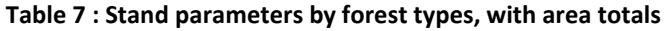

|                    |           |          | Stocking (N/ha) |           |       |       | <b>Basal Area</b> | Volume | <b>AG Biomass</b> |       | Total AG     |
|--------------------|-----------|----------|-----------------|-----------|-------|-------|-------------------|--------|-------------------|-------|--------------|
| <b>Forest Type</b> | Area (ha) | $5 - 20$ | $20 - 30$       | $30 - 50$ | $50+$ | Total | m2/ha             | m3/ha  | t/ha              | ±CI%  | Biomass (Mt) |
| Closed, Lowland    | 414.738   | 922      | 69              | 80        | 21    | 1092  | 28.86             | 267.50 | 149.30            | 4.00% | 61.92        |
| Open, Lowland      | 255.562   | 837      | 62              | 65        | 20    | 985   | 26.15             | 244.49 | 138.28            | 6.20% | 35.34        |
| Upland             | 229.098   | 842      | 63              | 70        | 17    | 992   | 26.02             | 238.90 | 129.63            | 8.70% | 29.70        |
| Total              | 899.398   | 891      | 66              | 75        | 20    | 1052  | 27.82             | 258.13 | 144.12            | 2.70% | 129.62       |

<sup>&</sup>lt;sup>1</sup> The FAO (2015) assessment includes both reported MoF figures and calibrated figures based on FAOSTAT land area. The calibrated figures have not been used, being some 7% higher and not consistent with the FRL or MoF data.

significant. As has been noted by Vesa (2018), the stratification between open and closed woodland does not show statistically significant differences, though the closed type is somewhat heaver stocked, and with a higher basal area and biomass, than the other two types. However, the types are distinct in terms of species composition, as has been noted in §2.9 (see Table 4).

The Total row of Table 7 is not the direct sum or average of the rows above, but are weighted<sup>1</sup> by the number of clusters for each sample type, also shown in the top row of Table 4. All the figures shown are taken directly from the FFIDE app, using the Sample bar to select closed/open forest and altitude range.

Basal area of natural forest is a useful indicator of forest condition. Values above 30  $m^2/h$ a are typical of undisturbed, mature moist tropical forest. Values below 30 show increasing levels of disturbance, but still with a mainly unbroken canopy down to about 25 m<sup>2</sup>/ha. Below this, down to about 17-18 m<sup>2</sup>/ha, the forest is still recognisably intact, but with numerous gaps. These are values which may typify well managed selection forest immediately after logging. Below 15-17 m<sup>2</sup>/ha, the forest is clearly degraded and damaged and in need of long-term protection if it is to recover. The indications from these figures are that the forests show some signs of disturbance, no doubt related to cyclones as well as the history of exploitation, and will show an accretion of biomass if strictly protected. It will be borne in mind that these data are from 2006, and do not reflect subsequent changes due to growth, cyclone damage or human impacts.

 $^1$  To a close approximation. Weighting by cluster numbers for closed lowland, open lowland, and upland forest gives 632, 271 and 120 clusters (see Table 4), or weights of 0.618, 0.265, 0.117. Empirically, the weights are 0.615, 0.268, 0.118. The difference is due to the R Survey package used in the calculation, which also considers variations in the intra-cluster correlation coefficient and plot numbers. See also §2.3.1.

# <span id="page-23-0"></span>3. Conclusions

## <span id="page-23-1"></span>3.1. Headline findings

The 2006 national forest inventory established 1023 clusters, each nominally of 5 plots, randomly located in forests on the main islands of Fiji, being Viti Levu, Vanua Levu, Kadavu, Taveuni, Gau, Koro and Ovalau (Table 4, p [8\)](#page-8-2). The plots comprised an outer circular plot of 400  $m^2$  on which trees of 20 cm and above dbh were measured, and an inner plot of 100  $m<sup>2</sup>$  recording trees over 5 cm dbh. The plots were arranged in a cross-shaped cluster at the end of 40 m 'arms' (Figure 1, p [8\)](#page-8-0). In all 5010 plots were assessed. The forest was stratified into 'open' and 'closed' classes, but in the end there was relatively little difference in stocking density between these classes (§2.10, p [21\)](#page-21-1). A total of 899,398 ha of forest were surveyed.

The data was recorded in an Access database, but at the time of the inventory was not comprehensively written up, though the data has been processed and used for various reports subsequently, and was available internally for the MoF for planning and management purposes. Several published and unpublished reports have been based on the data, including DoE (2010), Leslie & Tuinivanua (2010), Weaver & Payton (2011), FAO (2015), Vesa (2018) and Mundhenk et al (2019). The latter comprises the Forest Reference Level (FRL) scenario for Fiji's REDD+ programme.

<span id="page-23-2"></span>The data has been reviewed and to the extent possible, cross-checked for validity. Stand structure and diameter class distributions appear as expected for moist tropical forest, although there appears to be some excess in the number of the largest trees, which may reflect uncorrected coding errors. There are however no obvious gross outliers, and the diameter data used in this report has not been filtered in any way.

However, the situation with respect to height measurements is more doubtful, and is reviewed in detail in [§2.5](#page-11-0) and summarised in Figure 3. Recorded tree heights are in many cases evidently too low, there is clear evidence of digit heaping around 15,20, 25, 30 m, and in general all indications are of a mixture of measurements that may be crown break heights or ocular estimates. Mundhenk et al (2019) were to some extent aware that these height measurements were abnormally low, but nonetheless elected to use them in calculating the FRL biomass values for REDD+. Because this is now an accepted official document, the consultant has likewise used the same biomass estimation method for this report. Nonetheless, an alternative is presented in equation {4}, using Chave et al (2014) bioclimatic, height-independent equation. §2.5 discusses this, and the FFIDE app can be quickly adapted to recalculate all biomass values using this equation.

The data was analysed using the R statistical system. The key data sets, comprising the tree measurements, plot and cluster details, and maps of plot locations, have been bundled into a single directory called FFIDE, available as a zip file fro[m https://bio-met.co.uk/proj/fiji/FFIDE.zip.](https://bio-met.co.uk/proj/fiji/FFIDE.zip) The R survey package was used to analyse the data as a single-stage cluster design. An application (app) was written using R shiny to surface various aspects of the data, also called FFIDE, an acronym for Fiji Forest Inventory Data Explorer. This app is listed in an Annex to the report and explained in §2.7. It allows subsets of the data to be selected by combinations of forest class (open, closed), altitude range, island, province or district. The sample statistics for the subset (mean, standard error, confidence interval, intra-cluster correlation coefficient [ICC]) are given for stocking, basal area, volume and above-ground biomass. The frequency distribution of plot values is shown as a histogram, and a box plot allows the data distribution to be partitioned by forest type, altitude class, island, province or district. Full stand tables of species by size class are shown for any selected

variable (stocking, biomass, volume, basal area), with cumulative size class distribution. The stand table can also be searched, sorted or sub-setted by species.

FFIDE is accessible online without requiring any installation, use or knowledge of R, at the address [ffide.shinyapps.io/ffide.](https://ffide.shinyapps.io/ffide) The online version does not allow any access to the raw data or program code.

Using FFIDE, the species distributions by forest types are reviewed. It is noted that there are several major species common to and dominant in all forest types, but also some distinctive species characteristic of the open and upland (over 600 m) forests. These are discussed in §2.8, which in Table 4 lists the top 25 most common species in each of the forest types. The most common species overall are *Myristica, Endospermum, Calophyllum, Cleistocalyx* and *Parinari*. These account for about 30% of basal area, or equivalently, volume or biomass. Overall, 289 species are recognised, but species abundance follows a typical Pareto-type distribution, with a few species accounting for a greater part of the stock, and many being rare. FFIDE shows a species abundance curve as one of its outputs, and by using selection and filtering criteria, this can be used to focus on particular aspects of the dataset, as may be required for example to support particular conservation policies or programmes.

Forest areas are derived from published official sources, reviewed and summarised in §2.9. It is noted that official and, by derivation, FAO reports have used the Open-Closed forest classification, whilst the FRL uses Upland and Lowland classes. Table 6 estimates the cross-classification of these types. Overall in 2006 there were 899,398 ha of natural forest, of which 670,300 ha were lowland (below 600 m altitude) and 229,098 ha upland forest. The lowland forest is subdivided into 414,738 ha of closed forest type, and 255,562 ha of open forest. It is emphasised that these are all 2006 figures, and not current ones.

In section §2.10 and Table 7, overall mean and total parameters, with confidence interval are given for these forest classes (lowland closed and open forest, upland forest). It is found that the structural differences in terms of diameter distribution, volume, basal area and biomass are not large enough to be statistically significant, although the lowland closed forest has the highest stocking by a small margin. Biomass per ha in 2006 was 144.12 t/ha ±2.7% overall, with a total stock for natural forest of 129.62 million tonnes (Mt). The basal area of 27.82 m2/ha is indicative of closed, well stocked but somewhat disturbed forest, as may be expected from Fiji's cyclone-prone climate as well as the history of forest use.

#### <span id="page-24-0"></span>3.2. Recommendations

Recommendations arising from this analysis which are of relevance to current and future work are the following:

- Height measurement: Total height measurements need to be made rigorously on a sub-sample of about 300 trees to validate the height-diameter curve for Fiji's natural forest. This should be undertaken by a specialist allometric research crew using modern laser instruments (see right), and carefully differentiate buttress, crown point and total height.
- Data analysis should be properly costed, allowed for and be conducted in parallel with field operations, to allow for data checking and re-measurement whilst

**Figure 10 : A laser hypsometer**

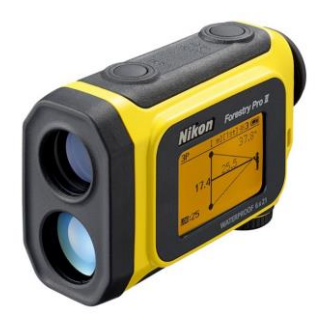

field teams are still active and corrections to data outliers can be made. Typically, a forest biometrician should be assigned for the duration of the forest inventory and for at least 6 months thereafter.

- Imagery analysis and interpretation should likewise be conducted at the same time as field work and closely integrated with it, to effectively ground truth the analysis and efficiently stratify field work in order to minimize effort. High resolution (10 m) Sentinel C-band SAR, optical and NIR imagery is these days freely available via the [Copernicus portal.](https://www.copernicus.eu/en/about-copernicus/infrastructure/satellites-component)
- Data checking should be ongoing during the field work, looking for outlying or atypical observations, and also abnormal diameter distributions or digit heaping (abnormal high or low frequencies for some figures), the latter being indicative of poor training, damaged instruments, or fabrication of data. Where errors are found, they should be corrected by remeasurement of plots.
- Use of coded notes: All trees should have coded 2-letter notes recorded for trees form, quality of diameter measurement, and health status. Coded notes can be more reliably processed than free text, which often embody variable spelling and language that makes computer analysis very difficult. Examples of suitable coded notes are given on page 87 of Alder [& Synnott](https://ora.ox.ac.uk/objects/uuid:44f3db1e-6bb9-477c-8ab4-8d723a15550f) (1992).
- Tablet data collection: The use of tablets instead of paper forms, combined with a welldesigned form using th[e XLSForm](https://xlsform.org/en/) design software or a similar system, speeds up data collection, improves accuracy of field work, and can provide pre-selected lists for species and coded notes and is highly recommended.

None of the above recommendations are 'high-budget' items, and should be considered routine in any modern inventory. More exotic ideas, such as the use of LIDAR surveys, would certainly add accuracy, but are high cost items which may not be feasible. Satellite L-Band SAR imagery analysis would likewise add accuracy to biomass estimation, but generally requires specialist contractors for its analysis. High resolution hyperspectral satellite imagery likewise can give very detailed information but is costly to purchase and involves very large datasets that require specialist software and skills that may not be easily available.

## <span id="page-25-0"></span>3.3. General conclusions

This report is the first part of a 2-part series covering the analysis of Fiji's 2006 National Forest Inventory. The second part will cover the analysis and results from permanent sample plots in Fiji's natural forest measured between 2010 and 2018.

Denis Alder (Dr.) Oxford, 21 October 2020 [post@denisalder.com](file:///X:/Projects/Tanzania/Udzungwa/Report/post@denisalder.com)

## <span id="page-26-0"></span>References

- Alder, D; Synnott, TJ (1992) Permanent sample plot techniques for mixed tropical forests. Oxford Forestry Institute, Department of Plant Sciences, University of Oxford, Tropical Forestry Paper 25, 124 pp. [https://ora.ox.ac.uk/objects/uuid:44f3db1e-6bb9-](https://ora.ox.ac.uk/objects/uuid:44f3db1e-6bb9-477c-8ab4-8d723a15550f) [477c-8ab4-8d723a15550f](https://ora.ox.ac.uk/objects/uuid:44f3db1e-6bb9-477c-8ab4-8d723a15550f)
- Alder, D (2020) Updating the MYRLIN models for growth projection in mixed tropical forest. Consultancy Report, FAO, Rome, 25 pp. [https://bio-met.co.uk/pdf/FAO-Myrlin-](https://bio-met.co.uk/pdf/FAO-Myrlin-Feb-2020-Report.pdf)[Feb-2020-Report.pdf](https://bio-met.co.uk/pdf/FAO-Myrlin-Feb-2020-Report.pdf)
- Alder, D; Baker, N; Wright, HL (2002a) MYRLIN: Methods of Yield Regulation with Limited Information. University of Oxford, Oxford Forestry Institute. Website: https://biomet.co.uk/myrlin/original/
- Alder, D; Oavika, F; Sanchez, M; Silva, , JNM; Van der Hout, P; Wright, HL. (2002b) A comparison of species growth rates from four moist tropical forest regions using increment-size ordination. *International Forestry Review* 4(3)196-205.
- Brown, S (1997) Estimating biomass and biomass change of tropical forests: A primer. *FAO Forestry Paper* 134.
- Cairns MA, Brown S, Helmer EH, Baumgardner GA (1997) Root biomass allocation in the worlds upland forests. *Oecologia* (1997) 111:1-11
- Chave, J; Andalo, C; Brown, S; Cairns, MA; Chambers, JQ; Eamus, D; Folster, H; Fromard, F; Higuchi, N; Kira, T; Lescure, JP; Nelson, BW;Ogawa, H; Puig, H; Riera, B; Yamakura, T (2005) Tree allometry and improved estimation of carbon stocks and balance in tropical forests. *Oecologia* 145:87-99
- Chave, J; Réjou-Méchain, M; Burquez, A; Chidumayo, E; Colgan, M; Delitti, W; Duque, A; Eid, T; Fearnside, P; Goodman, R; Henry, M; Martinez-Yrizar, A; Mugasha, W; Muller-Landau, H; Mencuccini, M; Nelson, B; Ngomanda, A; Nogueira, E; Ortiz, E; Vieilledent, G (2014) Improved allometric models to estimate the aboveground biomass of tropical trees. *Global Change Biology* 20: 3177-3190, DOI: 10.1111/gcb.12629
- Cown, DJ; Mcconchie, DL; Kimberley, MO (1989) A sawing study of Fijian plantation grown large-leaf mahogany. *Commonwealth Forestry Review* 68(4), No. (217) (December 1989), pp. 245-261
- DoE (2010) Fiji's Fourth National Report to the United Nations Convention on Biological Diversity. Department of Environment, Fiji, Report, 127 pp
- FAO (2015) Country Report : Fiji. Global Forest Resources Assessment 2015, Food and Agriculture Organization of the UN, 81 pp
- IPCC (2006) Guidelines for National Greenhouse Gas Inventories : Volume 4: Agriculture, Forestry and Other Land Use - Chapter 4 Forest Land.. [http://www.ipcc](http://www.ipcc-nggip.iges.or.jp/public/2006gl/vol4.html)[nggip.iges.or.jp/public/2006gl/vol4.html](http://www.ipcc-nggip.iges.or.jp/public/2006gl/vol4.html)
- Kangas, A; Maltamo M (2009) Forest Inventory : Methodology and Applications. Springer, Netherlands. ISBN-10 1-4020-4379-1, 369 pp.
- Leslie, A; Tuinivanua, O (2010) Fiji Forestry Outlook Study. Asia-Pacific Forestry Sector Outlook Study II: Working Paper Series, Working Paper No. APFSOS II/WP/2009/20
- Lumley, T (2010) *Complex Surveys*. John Wiley & Sons, Inc, New Jersey, ISBN-978-0-470-28430-8, 276 pp
- Mundhenk, P; Neupane, PR; Köhl, M (2019) Fiji's Forest Reference Level: Reference Period 2006 2016. Institute of World Forestry, Hamburg: Consultancy Report, 102 pp
- Schade, J (2005) Development of a National Forest Inventory Design for Fiji (NFI 2005). Mission Report for the Pacific German Regional Forestry Project (PN 2002.2115.0, VN 81058027), 36 pp.
- Vesa, L (2018) Fiji NFI result recalculation for FRL. Internal memorandum, Forestry Department, FAO, for Fiji MoF/REDD+, 16-Nov-2018. 6 pp.
- Weaver, S; Payton, I (2011) Fiji National Forest Carbon Stock Assessment: Version 1. Report by Carbon Partnership Ltd. for SPC/GIZ Regional Programme "Coping with Climate Change in the Pacific Island Region" and the Fiji Forestry Department, February 2011, 25 pp

Wickham, H; Grolemund, G (2017) R for Data Science. O'Reilly, ISBN 978-1-491-91039-9, 494 pp.

Zanne, AE; Lopez-Gonzalez, G; Coomes, DA; Ilic, J; Jansen, S; Lewis, SL; Miller, RB; Swenson, NG; Wiemann, MC; Chave, J (2009) Global wood density database. [https://datadryad.org/stash/dataset/doi:10.5061/dryad.234.](https://datadryad.org/stash/dataset/doi:10.5061/dryad.234)

# Annex A : Consultant's Terms of Reference

<span id="page-28-0"></span>*The following paragraphs are extracted verbatim from the Consultant's contract for this assignment.*

# **Objectives**

The objective of this assignment is to analyse the NFI 2006 and PSP measurement data (2010, 2012, 2014, 2016, and 2018); and to prepare reports with the analysis of NFI and PSP data reflecting the status of Fiji forest resources.

# **Methodology**

Standard Operating Procedures exist for both NFI and PSP measurements. The Consultant is expected to review the documents related to NFI and PSP prior to conducting analysis of NFI and PSP measurement data. The Consultant is expected to use open source software for conducting statistical analysis of the data.

# **Scope of work and main responsibilities**

The Consultant will analyse the NFI and PSP data, and prepare reports. The Consultant work program will include the following tasks.

#### *Task 1. Analysis of data*

The Consultant will liaise with the REDD+ Unit and the Ministry of Forestry (MoF) to get access to the data. The Consultant should share the data analysis to REDD+ Unit and the Ministry of Forestry to validate the analysis before writing the reports. Checks on data quality needs to performed to detect and correct errors in data. The statistical analysis of data should cover plot and stratum level descriptive statistics of the inventory, diameter- height relationships, basal area, growing stock, increment, site index and other relevant inventory metrics

#### *Task 2. Result report*

The consultant is expected to prepare - Report on the NFI and PSP measurements.

#### *(i) NFI 2006 Data Analysis Report*

The reports should contain annexes which explain the software used, scripts used to analyze the data, and equations used to estimate volume and biomass. A detailed description of the methods and estimation procedures should be presented to ensure replication of the results of analysis. The consultant is expected to use open source statistical software as far as possible for the data analysis. The report or analysis should include maps, graphs, tables, and other illustrations to communicate the results of analysis in an effective way and to support the analysis.

The NFI report should include the following analysis;

- Historical background of Fiji's forest
- Description of the previous National Forest Inventories or assessments
- Description of sampling approach, sample frame and sample plot designs of NFI2006
- Description of method used for NFI data collection and sampling design of the NF
- Tree count by diameter classes, merchantable height classes, and tree species
- Forest attributes such as forest cover, basal area, volume, tree counts by strata District, Province, and Division
- Volume and biomass of upland and lowland forests differentiated with data from using Digital Elevation Model (DEM) as well as distinguishing the closed and open forests based on basal area/canopy cover measures.
- The growing stock in terms of volume and biomass should be presented with uncertainty estimates.
- Volume by diameter class, by merchantable height class, and by major tree species
- Gaps in the design and implementation of 2006 NFI recommendations for improving the design of future National Forest Inventory and data collection.

The Consultant can consult the NFI 2006 team which is still working under the Ministry of Forestry for greater details if documented information related to NFI is not sufficiently available.

#### *(ii) PSP Data Analysis Report*

The PSP report should cover at least the following aspects;

- Background to the PSP Program
- Features of PSP measurements campaigns (2010, 2012, 2014, 2016, 2018) common and consistent features of PSP measurement campaigns
- Description of sampling approach, sample frame and sample plot designs of PSP
- Data collected and methods used for data collection on PSP at measurement campaigns
- Descriptive statistics of sample plot measurement attributes
- Diameter-height relationships by tree species
- Volume and biomass increments measured at each measurement campaigns
- Gaps in the PSP sample plots framework and gaps in the data of measurement campaigns
- Recommendation to improve the design of PSPs
- Scope for integrating PSP sample frame with the REDD+ requirement

#### *(iii) Capacity building of government Staff and other Stakeholders*

The Consultant will visit Suva and conduct a training to the Client's staff and other REDD+ relevant stakeholder on NFI and PSP data analysis and result. This will enable the Client's staff to produce similar kind of report in the future. The period of training will be a maximum of 5 days. The Ministry of Forestry will bear the cost of the training.

## **Deliverables**

- Analysis and report on the National Forestry Inventory 2006. The report should be well referenced.
- Analysis and report on the Permanent Sample Plot Measurement. The report should be well referenced.
- Dataset of 2006 NFI used for statistical analysis.
- Datasets of PSP measurement 2010, 22012, 2014, 2016, and 2018 used for statistical analysis.

## **Reporting arrangements**

The Consultant will report to Fiji REDD+ Unit and address it to Ilai Tulele (tulele.ilai@live.com) REDD+ Program Leader, Dr. Narendra Chand (narendrachand@gmail.com), and Mr. Viliame Tupua (vtupua@gmail.com).

# Annex B : R code and data table definitions

## <span id="page-30-1"></span><span id="page-30-0"></span>**1. Inventory cluster, plot and tree data formats**

The tree, cluster and plot data tables were imported from the Excel file supplied to the consultant as three tables. The structure for trees is as shown below. The listing shows only the first 10 lines of data.

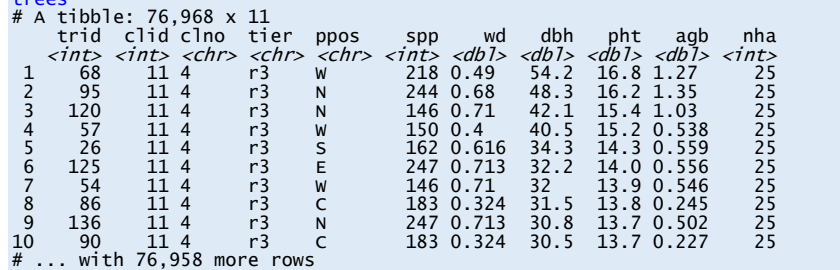

The column names are as follows:

trees

clusters

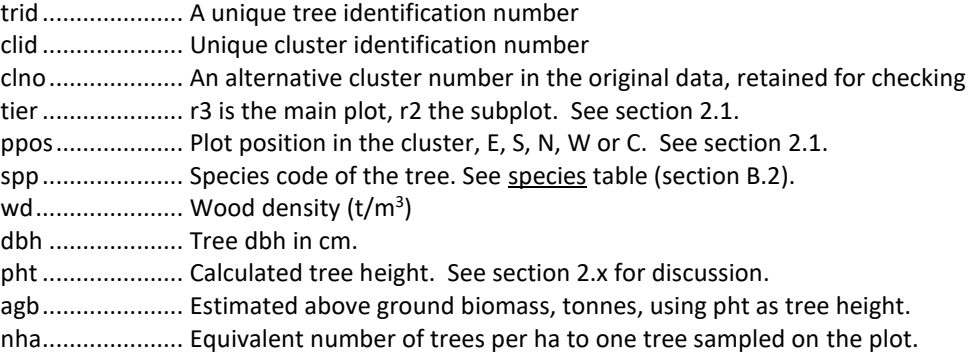

The cluster information is stored in the table clusters:

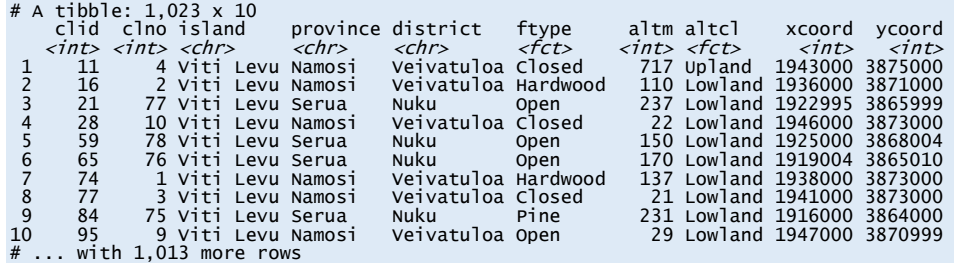

Here clid and clno are as above, island, province and district are self-explanatory, ftype and altcl are forest type and altitude classes, altm is altitude in m, and xcoord and ycoord are coordinates in metres on the Fiji map grid<sup>1</sup>.

Plot level data was not imported, but can be inferred from the trees table to give plot count per cluster, which is the only important information required at the plot level. The following R code creates plotlist, clus pno, and tabulates the count of clusters according to the number of plots they contain. plotlist is a list of plots identified by cluster number and plot position (ppos) letter, clus pno gives the number of plots in each cluster.

<sup>1</sup> EPSG:3460 - Fiji 1986 / Fiji Map Grid - Projected

```
# make list of cluster and plot ids
plotlist <- unique(trees %>% transmute(clid, plotid=paste(clid,ppos,sep='')))
# plot counts for each cluster
clus_pno <- unique(plotlist %>% group_by(clid) %>% summarise(clid, pno=n()))
# plot numbers tabulated by cluster size (1-5), sent to clipboard
table(as.factor(clus_pno$pno)) %>% write.table(., 'clipboard', sep='\t')
```
## <span id="page-31-0"></span>**2. The species list**

The species list was imported from the PSP data files, and is stored in table species, with the following appearance:

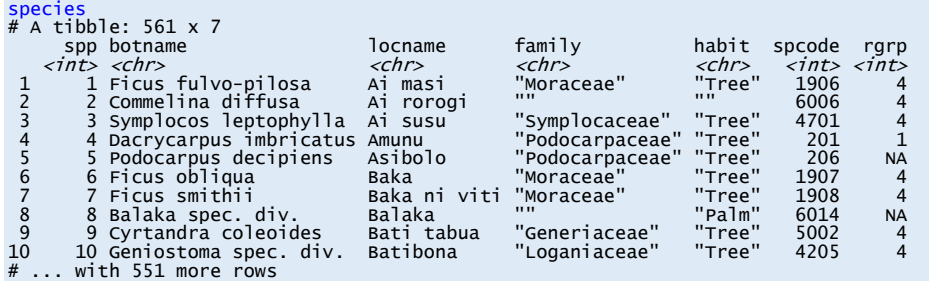

The column spp is the unique species code, matching the same column in the trees table. botname is the scientific name, locname the local name, family is the botanical family, habit is either palm or tree, spcode is another inherited coding system in use in some data files, but not generally used here, and rgrp is the royalty group, with higher numbers being generally more valuable timber trees.

## <span id="page-31-1"></span>**3. FFIDE Shiny app**

The following is the code listing of the Shiny app. See main text for a discussion of the various functions and processes. The app code can be downloaded from:

<https://bio-met.co.uk/proj/fiji/FFIDE.zip>

The Zip folder should be extracted to a sub-directory of an R-Studio working folder. Then, with that working folder as the current directory, the command runApp('FFIDE') will open the Shiny app. The Shiny app can also be used without any installation or download via:

<https://ffide.shinyapps.io/ffide/>

*Code listing*

```
1 # FFIDE - Fiji Forest Inventory Data Explorer
        2 # Provides various analyses and views of Fiji NFI 2006 data
 4 require(shiny) # basic for Shiny app
 5 require(magrittr) # for reverse pipe operator %<>%
 6 require(tidyverse) # for data manipulation with dplyr, ggplot etc
 7 require(leaflet) # for GIS outputs
 8 require(sf) # various GIS functions
 9 require(DT) # data table output functions
10 require(survey) # complex survey design and calculation
12 # load as global variables inventory data sets: trees, clusters, species, plots
13 load('NFI.RData')
15 # -------------- processing functions ------------
        17 includeClusters <- function(clusters, island, forestType, altitude, province, district){
```

```
18 # gets a list of selected cluster IDs that satisfy the various filters
 19 # Note names with initial capital are column names in Clusters, lower case parameter
 20 # equivalents contain text values to be matched. Blank test values ('') are ignored.
 21 \# set values that could be NULL to blank to avoid errors later<br>
22<br>
if(is null(province)){province <s ''}
 22 if(is.null(province)){province <-<br>
if(is.null(district)){district <-
 23 if (is.null district)) (district) \mathbf{r} = \begin{bmatrix} 1 \\ 2 \end{bmatrix}<br>24 if (is.null district) (district \mathbf{r} = \begin{bmatrix} 1 \\ 2 \end{bmatrix}# start logic chain with all clusters
 25 selclus <- clusters
 26 # filter for altitude
 27 selclus %<>% filter(Altitude >= altitude[1] & Altitude <= altitude[2])
 28 # filter for island if applicable
 29 if(!island==''){selclus %<>% filter(Island == island)}<br>30 # filter for forest type if applicable
 30 # filter for forest type if applicable<br>31 if(!forestTvne==''){selclus %<>% filter
 31 if(!forestType==''){selclus %<>% filter(ForestType == forestType)}<br>32 # filter for province if applicable
 32 # filter for province if applicable<br>33 if(!province==''){selclus %<>% filt
 33 if(!province==''){selclus %<>% filter(Province == province)}
 34 # filter for district if applicable<br>35   if(!district==''){selclus %<>% filt
 35 if(!district==''){selclus %<>% filter(District == district)}
                return(selclus)
 39 includeTrees <- function(trees, clset){
 40 # returns 'trees' filtered by current clusters
 41 clset %>% transmute(clid) %>% inner_join(trees, by='clid') -> trset
           return(trset)<br>}
 45 includePoints <- function(cluster_points, selected_clusters){<br>46 # returns a sub-set of cluster points where the cluster II
 46 # returns a sub-set of cluster_points where the cluster ID matches the 'clno'
 47 # field in selected_clusters<br>48 <br>v <- cluster points$Id %in%
                v <- cluster_points$Id %in% selected_clusters$clno
 49 return(cluster_points[v,])
 52 filterTable<- function(clusin, island, forestType, altitude, province, district){
 53 # returns a table describing filters in use and total clusters and plots
 54 if(is.null(province)){province <- ''}<br>55 if(is.null(district)){district <- ''}
 55 if(is.null(district)){district <- '')<br>56 # eet number of plots and clusters
 56 # get number of plots and clusters<br>57 ms <- as character (sampleCount (clu
 57 ns <- as.character(sampleCount(clusin))<br>58 # create table with cluster and plot co
 58 # create table with cluster and plot counts<br>59 tb <- data.frame(item=c('Clusters', 'Plots
 59 tb <- data.frame(item=c('Clusters', 'Plots'), value=c(ns[1], ns[2]), stringsAsFactors=F)
                # add text for other filters in use to bottom of table
 61 #browser()
 62 if(!forestType==''){tb %<>% add_row(item="Forest Type", value=forestType)}
 63 # filter for altitude<br>64 1 if(altitude[1]>0 || a
 64 if(altitude[1]>0 || altitude[2]<2000){tb %<>% add_row(item="Altitude Range",
 65 value=paste0(altitude[1],"-",altitude[2]))}
 66 if(!island==''){tb %<>% add_row(item="Island", value=island)}
 67 if(!province==''){tb %<>% add_row(item="Province", value=province)}
 68 if(!district==''){tb %<>% add_row(item="District", value=district)}
 69 #print(paste(forestType, forestType==''))
 70 #print(tbl)<br>71 eturn(tb)
            return(tb)<br>}
 74 correct_points <- function(sfc_obj){<br>75 # corrects for anitimeridian art
 75 # corrects for anitimeridian artefacts by adding 360 deg to points with longitude < -150 deg
 76 # for SFC objects with POINT topology only. Returns adjusted SFC object.
 77 # loop through points<br>78 for (i in 1:length(sf)
 78 for (i in 1:length(sfc_obj$geom)){<br>79 # test if i'th point longitude
 79 # test if i'th point longitude (coord[1]) is less than -150<br>80 1f(sfc obi$geom[[(i)]][1]{(-150)}{
 80 if(sfc_obj$geom[[(i)]][1]<(-150)){
 81 # if so, add 360 to it
 82 sfc_obj$geom[[(i)]][1] <- sfc_obj$geom[[(i)]][1]+360<br>83
 83 }
 84 }
 85 # return adjusted object
 86 return(sfc_obj)
           \overline{ }89 standTable <- function(treesf, varnum=1, namefmt=1, dctxt="5,10,20,30,50,70,90,110,150"){
 90 # forms a stand table of species by diameter classes for a variable. Parameters are:
 91 # trees - table of tree data, filtered as necessary - all data will be included in the table
 92 # varnum - variable to be calculated (1=N/ha, 2=AGB, 3=Vol/ha, 4=BA/ha)
 93 # namefmt - species name format (1=short, 2 = full, 3=local name)
 94 # dctxt - diameter class lower bounds as a comma separated list
 95 #-------------------
 96 # convert diameter class list to a vector<br>97 dc = as.double(strsplit(dctxt. '.')[[1]])
 97 dc = as.double(strsplit(dctxt, ',')[[1]])
 98 # join trees table with appropriate species name data as treesn
99 nameField <- c('genspp','botname','locname')
                # count unique plots
101 np <- with(treesf, length(unique(paste(clid,ppos))))
102 # create subset table tt with required columns. Slightly different if colsum is 1 or a variable name.
```

```
37 }
38
43 }
44
50 }
51
72 }
73
88
```

```
103 tt <- treesf %>% transmute(spp=as.factor(spp),<br>104 dbh. nha. dc=map chr
104 dbh, nha, dc=map_chr(dbh, get_dclass, dc), v=treevar(., varnum))<br>105 the extint of the stand table with sums by species and diameter classes
105 # convert into basic stand table with sums by species and diameter classes
106 st \langle- tt %>% group_by(spp, dc) %>% summarise(tot=sum(v)/np) %>% spread(dc, tot, fill=0)<br>107 tt get sums for each row
107 # get sums for each row<br>108 = 1 < length(st[1 ])
108 L \leftarrow \text{length}(\text{st}[1,])<br>109 \text{st$total } \leftarrow \text{apply}(s)st$total <- apply(st[,2:L], 1, sum)110 # returns a vector of diameter class labels in same order as entries in dclasses
111 cl <- unlist(map(dc, get_dclass, dc))
112 # add species name, choice of 3 possibilities according to namefmt param
113 a <- nameField[as.numeric(namefmt)]
114 splist <- species[,c('spp', a)]<br>115 # rename species column to a st
115 # rename species column to a standard name (also used as column heading)
116 names(splist)[2] <- 'spname'<br>117 # convert spp code to a fact
117 \# convert spp code to a factor for compatibility with st table<br>118 splist %>% mutate(spp=as.factor(spp))
118 splist %<>% mutate(spp=as.factor(spp))<br>119 # merge the species names into the st
119 # merge the species names into the st table<br>120 $t %<>% inner ioin(splist. bv='spp')
120 st %<>% inner_join(splist, by='spp')<br>
\qquad 121 # add any empty columns to st
                  # add any empty columns to st
122 missing_cols <- setdiff(cl, names(st))
123 empty_cols <- as_tibble(matrix(0,length(st[,1]), length(missing_cols)))
124 names(empty_cols) <- missing_cols
125 st %<>% add_column(empty_cols)
126 # get columns in correct order: code, species, ascending diameter classes, total<br>127 st <- st[.c('spp', 'spname', cl, 'total')]
127 st <- st[,c('spp', 'spname', cl, 'total')]
128 # sort into order
129 st %<>% arrange(desc(total))<br>130 # last column number for dec
130 # last column number for decimal formatting, total rows in table<br>131 m <- length(dc)+3
131 m <- length(dc)+3<br>132 m <- as.numeric(c)
132 n <- as.numeric(count(ungroup(st)))<br>133 # convert st to a DT datatable and
                  # convert st to a DT datatable and set some options and formats
134 st <- DT::datatable({st}, extensions='Buttons', options=list(<br>135 searching=T.
135 searching=T,<br>136 searching=T,
                               paging=T,
137 ordering = T.
138 pageLength = 10,
139 lengthMenu = c(10,25,50,100,n),<br>140 dom='B1frtip'.
140 dom='Blfrtip',<br>141 buttons=c('cor
141 buttons=c('copy', 'excel'))) %>% formatRound(3:m, 3)<br>142 return(st)
             return(st)
143 }
144<br>145
             145 totStandTable <- function(stMain=NULL, stRows=NULL){
146 # forms a bottom row totals of stand table by diameter classes for a variable. Parameters are:<br>147 # stMain - dataTable object from main stand tables
147 # stMain - dataTable object from main stand tables<br>148 # stRows - visible rows in the main table
148 # stRows - visible rows in the main table<br>149 #-------------------
149 #-----------------
150 # species count in visible table
151 nv <- length(stRows)
152 # column count<br>153 m <- length(st)
153 m <- length(stMain$x$data[1,])<br>154 # save full table (dft) and vi
154 # save full table (dft) and visible rows (dfv) as dataframes, convert characters to numbers
155 dft <- stMain$x$data %>% summarise(across(4:m, as.numeric, names='{.cols}'))
156 dfv <- stMain$x$data[stRows,] %>% summarise(across(4:m, as.numeric, names='{.cols}'))<br>157 # adjust column count for lost columns
                 # adjust column count for lost columns
158 m <- m-3<br>159 the function of the matter
159 # column sums for whole table (trt) and visible rows (trv)<br>160 161 trt <- colsums(dft)
160 trt <- colSums(dft)<br>161 try <- colSums(dfv)
                 trv <- colSums(dfv)
162 # convert them to tibbles
163 trt <- as_tibble_row(trt)
164 trv <- as_tibble_row(trv)<br>165 # row count, whole table
                 # row count, whole table
166 nt <- length(dft[,1])<br>167 # labels for each tab
167 # labels for each table row<br>168 txtt <- paste0('Sample tota
168 txtt <- paste0('Sample total (',nt,' spp.)')
169 txtv <- paste0('Table total (',nv,' spp.)')
170 # add the labels to the table
171 trt %<>% mutate(item=txtt)<br>172 trv %<>% mutate(item=txtv)
172 trv %<>% mutate(item=txtv)<br>173 # hind the two rows into o
                 # bind the two rows into one table
174 tt <- rbind(trv, trt)
175 # reorder columns so label is first column
176 tt <- tt[,c(names(tt)[m+1], names(tt)[1:m])]<br>177 # convert to a DT datatable and set some ont
                 # convert to a DT datatable and set some options and formats
178 dt <- DT::datatable({tt}, extensions='Buttons', options=list(<br>179 dom='Bt'.
179 dom='Bt',<br>180 buttons=c
180 buttons=c('copy', 'excel'))) %>% formatRound(columns=c(names(tt)[2:m], 'total'), digits=2)<br>181 ceturn(dt)
                 return(dt)
182 }
183<br>181184 plotTotStandTable <- function(nvar, dt){<br>185 distribution is the totals in the totals in the totals in the totals in the totals in the totals in the totals in the totals in the total in the total in the total in th
                 # creates a histogram of the totals table, and returns it as plot object
186 # y-axis label
187 ylbl <- var.name(nvar)
```

```
188 # vectors for Table (Visible) and sample (Total) data extracted from DT object<br>189 df <- dt$x$data # DT object data extracted as dataframe
189 df <- dt$x$data # DT object data extracted as dataframe
190 m <- length(df[1,]) # number of columns<br>191 mc <- 3:(m-1) # subset of columns
191 mc <- 3:(m-1) # subset of columns omitting first and last<br>192 xlbl <- names(df)[mc] # diameter class labels for x-axis
192 xlbl <- names(df)[mc] # diameter class labels for x-axis<br>193 xs <- as numeric(df[2 mcl) # sample data (all selected data
193 xs <- as.numeric(df[2,mc]) # sample data (all selected data)
194 xv <- as.numeric(df[1,mc]) # table data (visible stand table)
195 ymax <- max(xs) # largest value for y axis, to position legend
196 #xt <- xs-xv # for stacked bars, top bar is sample - visible
197 lblv <- as.character(df$item[1]) # label for 'visible' data
198 lbls <- as.character(df$item[2]) # label for 'sample' data
199 199 # create a dataframe oganised for a simple ggplot histogram<br>200 hd <- data frame(dbh class=xlbl table data=xy sample data=
200 hd <- data.frame(dbh.class=xlbl, table.data=xv, sample.data=xs) # histogram data, in columns
201 # make sure dbh.class labels are assigned factor levels in their natural order
202 hd$dbh.class <- factor(hd$dbh.class, levels=hd$dbh.class)
203 # base plot<br>204 fig < egol
204 fig <- ggplot(data=hd)<br>205 # bars for visible tab
205 # bars for visible table, in light blue<br>
206<br>
206<br>
206<br>
206fig <- fig + geom_col(mapping=aes(x=dbh.class, y=table.data),
207 colour='azure4', fill='azure2',
208 width=0.4, position=position_nudge(x=-0.2))
209 \# bars for whole sample, in plum color<br>210 \frac{10}{2} fig \left\{ 5 \right\} fig + geom col(manning=aes(x=db)
                fig <- fig + geom_col(mapping=aes(x=dbh.class, y=sample.data),
211 colour='plum4', fill='plum2',
212 width=0.4, position=position_nudge(x=0.2))
213 \qquad # axis labels<br>214 \qquad \qquad \qquad \qquad \qquad \qquad \qquad \qquad \qquad \qquad \qquad \qquad \qquad \qquad \qquad \qquad \qquad \qquad \qquad \qquad \qquad \qquad \qquad \qquad \qquad \qquad \qquad \qquad \qquad \qquad \qquad \qquad 214 fig \leftarrow fig + ylab(ylbl)+ xlab('Diameter classes (cm)') <br>215 # legend
215 # legend<br>216 216 216216 fig <- draw.legend(fig, colors=c('azure2', 'plum2'), lines=c('azure4', 'plum4'),
217 labels=c(lblv, lbls), limits=c(m-2, ymax), legend.pos=c(0.6, 0.8),
218 box.size=c(0.05, 0.05), pad=c(0.01, 0.01), text.size=2)
219 return(fig)<br>220 }
222 draw.legend <- function(fig, colors, lines, labels, limits, legend.pos, box.size, pad, text.size){
223 # draws a legend on a histogram/bar plot. Parameters as follows:<br>224 # fig - a ggnlot object on which legend is to be drawn
224 # fig - a ggplot object on which legend is to be drawn
225 # colors - vector of color names. No. elements is no of legend items.
226 # lines - outline colour of boxes (colour names)<br>227 # labels - label for each legend entry, should ha
227 # labels - label for each legend entry, should have same dimension as colors.
228 # limits - vector (x,y) of maximum x and y axes. Categoric x axis max is no. categories + 1
229 \# legend.pos- legend lower left position as (x,y) vector in relative coordinates (0-1)<br>230 \# hox.size - size of color hox. as (x,y) vector. in relative coordinates
230 # box.size - size of color box, as (x,y) vector, in relative coordinates
231 # pad - padding as (x,y) vector, x is between box and text, y is between lines
232 # text.size - text size, in annotate units
233 #--------------------------------------------------------------------------
234 nc <- length(colors) # no categories, = no legend entries
235 Lpos <- limits * legend.pos # legend low left position in plot coordinates
236 Lbox <- limits * box.size # box size in plot coordinates
237 Lpad <- limits * pad # x and y padding in plot coordinates<br>238 for(i in 1:nc){
238 for(i in 1:nc){<br>239 # add legend
239 # add legend symbol (a coloured rectangle)<br>240 fig <- fig + annotate("rect" xmin=lnos[1]
240 fig <- fig + annotate("rect", xmin=Lpos[1], xmax=Lpos[1]+Lbox[1], ymin=Lpos[2],
241<br>
242<br>
\text{# add legend text}<br>
242<br>
\text{# add legend text}# add legend text
243 fig \leftarrow fig + annotate("text", x=Lpos[1]+Lbox[1]+Lpad[1], y=Lpos[2]+Lbox[2]/2,
244 label=labels[i], hjust='left')<br>245 die in adjust v coordinate for start of next item
245 \# adjust y coordinate for start of next item<br>246 \{p, p\} \{p, q\} \{p, q\} \{p, q\} \{p, q\} \{p, q\} \{p, q\}Lpos[2] \leftarrow Lpos[2] + Lbox[2] + Lpad[2]248 # return annotated ggplot object
249 return(fig)<br>250 }
253 cumTotalTable <- function(dctxt, stMain, stRows){
254 \# forms a table with rows as diamter class lower bounds, and two columns for (a)<br>255 \# displayed stand table and (b) sample total showing values above those limits
255 # displayed stand table, and (b) sample total showing values above those limits,
256 # both converted to % of sample total<br>257 # drivi - diameter classes as comma
257 # dctxt - diameter classes as comma separated list
258 # stMain - dataTable object from main stand tables
259 # stRows - visible rows in the main table
260 #-----------------
261 # species count in visible table<br>262 10 x < length(stRows)
                nv <- length(stRows)
263 # column count<br>264 m <- length(st)
264 m <- length(stMain$x$data[1,])<br>265 # save full table (dft) and vi
265 # save full table (dft) and visible rows (dfv) as dataframes, convert characters to numbers
266 dft <- stMain$x$data %>% summarise(across(4:m, as.numeric, names='{.cols}'))
                267 dfv <- stMain$x$data[stRows,] %>% summarise(across(4:m, as.numeric, names='{.cols}'))
268 # adjust column count for lost columns
269 m \leftarrow m-3<br>270 t \leftarrow m-3
                # column sums for whole table (trt) and visible rows (trv)
271 trt <- colSums(dft)
272 trv <- colSums(dfv)
```
220 } 221

 $247$ 

250 } 251 252<br>253

```
273 \# convert them to tibbles<br>274 \# trt <- as tibble row(trt)
274 trt <- as_tibble_row(trt)<br>275 trv <- as tibble row(trv)
275 trv <- as_tibble_row(trv)<br>276 # bind the two rows into
276 \# bind the two rows into one table<br>277 \# c rhind(try trt)
277 tt \leftarrow rbind(trv, trt)<br>
\frac{1}{278} tt transpose result
278 \qquad # transpose result
                 tt \leftarrow \dot{t}(tt)280 # get grand total from last cell
281 gt <- tt[length(tt[,1]), 2]
282 # convert values to percentages<br>283 tt <- tt/et*100
                 283 tt <- tt/gt*100
284 \# drop last row of table (totals)<br>285 \# (t < t[[-m,]
285 tt <- tt[-m,]<br>286 # convert per
286 # convert percentages to cumulative sums rounded to 1 dp<br>287 ttl.11 <- accumulate right(ttl.11, sum)
287 tt[,1] <- accumulate_right(tt[,1], sum)<br>288 tt[.2] <- accumulate right(tt[.2], sum)
288 \text{tt}, \text{2} <- accumulate_right(tt[,2], sum)<br>289 # change the row labels to 5+, 10+ etc
289 # change the row labels to 5+, 10+ etc<br>290 1bl = as character (strsplit (dctxt, ','
290 lbl = as.character(strsplit(dctxt, ',')[[1]])
291 lbl <- paste0(lbl,'+')
292 #browser()
293 rownames(tt) <- lbl
294 \# convert result to a dataframe<br>295 \frac{d}{dx} (- data frame(tt)
                 295 df <- data.frame(tt)
296 # rename columns as printable hadings<br>297 # - row count, whole stand table (equ
297 # - row count, whole stand table (equivalent to number of species)<br>298 the standard standard control of the species)
298 nt <- length(dft[,1])<br>299 # - labels for each t
299 # - labels for each table column<br>300 txtt <- naste0('Sample ('.nt.' s
300 txtt <- paste0('Sample (',nt,' sp.)')
301 txtv <- paste0('Table (',nv,' sp.)')
302 names(df) <- c(txtv, txtt)<br>303 return(df)
                  return(df)304 }
305<br>306
             abundancePlot <- function(stMain, stRows){
307 # returns plot of species abundance - bar chart of species qty as % of total
308 # parameters are:<br>309 # nyar = variah
309 # nvar - variable number 1-4: stocking, biomass etc.<br>310 # stMain - main stand table, as DT object
310 # stMain - main stand table, as DT object<br>311 # stRows - rows in main table appearing in
311 # stRows - rows in main table appearing in visible table : used in chart
312 #--------------------------------------------------------
313 # extract visible rows species names and totals<br>314 df <- stMain$x$data[stRows.c('spname', 'total')
314 df <- stMain$x$data[stRows,c('spname', 'total')]<br>315 # get total from main table
                  # get total from main table
316 gt <- sum(stMain$x$data[,'total'])<br>317 dfn <- df %>% mutate(nercent=round
317 dfp \leftarrow df %>% mutate(percent=round(total/gt*100,2))<br>318 dft \leftarrow \text{chind}(df) data frame(spname='Other spn ' to
318 dft <- rbind(df, data.frame(spname='Other spp.', total=gt))
319 fig <- ggplot(data=dfp, mapping=aes(x=percent, y=reorder(spname, percent))) +
320 geom_bar(stat='identity', colour='olivedrab', fill='olivedrab1', width=0.7) +
321 ylab("Species") + xlab("% of stand total")
322 return(fig)<br>323 }
323 }
324<br>325
325 var.name = function(nvar){<br>326 # given a variable num
326 # given a variable number, returns name<br>327 # nvar - variable no. for cantion (1=
                  327 # nvar - variable no. for caption (1=N/ha, 2=AGB, 3=Vol/ha, 4=BA/ha)
328 nm <- switch(as.numeric(nvar),<br>329 "Above-ground B
\frac{329}{330} "Above-ground Biomass (t/ha)",
\frac{330}{331} "Total volume (m3/ha)",
                                   "Basal Area (m2/ha)")
332 }
333
334 get_dclass <- function (diam, dclasses){
335 # finds diameter class of 'diam' from list of lower bounds in dclasses
336 # returns class label, eg 20-30, 70+ or NA if below lower bound
337 #--------------------
338 # get values above and below diam
\begin{bmatrix} 339 \\ 340 \end{bmatrix} b <- which(dclasses>diam)[1]
340 a \leftarrow which(dclasses\leftarrowdiam)<br>341 a \leftarrow allongth(a)1
341 a \leftarrow a[length(a)]<br>342 # test for end co
342 # test for end conditions (too big, too small) and construct labels<br>343 if (is na(b)) { # higger than ton class
343 if(is.na(b)){ # bigger than top class
344 label <- paste(dclasses[a], "+", sep='')
345 }else if(length(a)==0){ #small than bottom class
346 label <- NA<br>347 lelse{ # normal
347 }else{ # normal situation, d in interval a-b (d>=a, d<b)
348 label <- paste(dclasses[a], "-", dclasses[b], sep='')
349 }<br>350 }
                  return(label)351 }
352<br>353\text{dc}_\text{check} \leftarrow \text{function}(dctxt, \text{no}_\text{msg=FALSE})<br>
\text{factor}_\text{check} diameter classes are in ascend
\frac{354}{\text{#}} theck diameter classes are in ascending order and returns true or false
355 # convert diameter class list to a vector
356 dc = as.double(strsplit(dctxt, ',')[[1]])
357 ok <- FALSE # error flag, flipped to TRUE on normal completion
```

```
358 try({<br>359 in
359 inseq = TRUE<br>360 for(i in 1:(
360 for(i in 1:(length(dc)-1)){<br>361 if(dc[i]>=dc[i+1]){
361 if(dc[i])=dc[i+1]){<br>362 inseq \zeta = 501 SF
362 inseq \leftarrow FALSE
363 break<br>364 break
364 }
365 }
366 ok \epsilon TRUE
367 }, silent=no_msg)<br>368 return(ok && inse
                 return(ok && inseq)
369 }
371 treevar <- function(trees, varnum){
372 # returns tree variable depending on varnum.<br>373 # (1) n/ha (2) agb (3) volume (4) basal area
373 # (1) n/ha (2) agb (3) volume (4) basal area<br>374 v <- switch(as.numeric(varnum).
374 v <- switch(as.numeric(varnum),<br>375 trees$nha.
\frac{375}{376} trees$nha, \frac{375}{4500} # stocking
                               trees$agb*trees$nha,
377 trees$agb*trees$nha/trees$wd, # volume
378 trees$dbh^2*trees$nha*0.00007854 # basal area
\frac{379}{380} )
                 return (v)381 }
383 uniqueNames <- function(dt, a='', v='', b){<br>384 # extracts a set z of unique names from
384 # extracts a set z of unique names from data table dt where column a equals v.<br>
# extracts a set z of unique names from data table dt where column a equals v.<br>
385 # names are returned from column b
385 # names are returned from column b
386 if(is.null(v)){v <- ''} # to avoid warning message on IF
387 if(a=='' || v==''){<br>388 # select all uni
388 \frac{1}{2} # select all unique values in column b if a or v is undefined<br>389 \frac{1}{2} <- dt %>% transmute(llsym(h)) %>% distinct() %>% arrange(lls
389 z <- dt %>% transmute(!!sym(b)) %>% distinct() %>% arrange(!!sym(b)) %>% pull()
390 }else{<br>391 # s
                     # select unique values in b where column a matches v
392 z <- dt %>% filter(!!sym(a)==v) %>% transmute(!!sym(b)) %>% distinct() %>% arrange(!!sym(b)) %>% pull()
394 \qquad # add a blank at start of vector<br>395 \qquad \qquad z \leq - append(z. '', after=0)
\frac{395}{25} \frac{225}{25} \frac{2}{5} \frac{2}{5} \frac{2}{5} \frac{2}{5} \frac{2}{5} \frac{2}{5} \frac{2}{5} \frac{2}{5} \frac{2}{5} \frac{2}{5} \frac{2}{5} \frac{2}{5} \frac{2}{5} \frac{2}{5} \frac{2}{5} \frac{2}{5} \frac{2}{5} \frac{2}{5} \frac{2}{5} \frac{2return(z)399 doInventory <- function(clusin){<br>
400 doInventory design of<br>
\frac{1}{2} and \frac{1}{2} returns inventory design of
400 \# returns inventory design object for clusters included in the sample (clin)<br>401 and the sample state intervalses intervalsed and the sample (clin)
401 plots.in \leftarrow plots \frac{2}{3} inner_join(select(clusin, clid), by='clid')
402 doinv <- svydesign(id=~clid, data=plots.in, weights=~1)<br>403 return(doinv)
             return(doinv)
406 invStatsTable <- function(invdo){
407 ................. # returns inventory statistics for current design object as a table layout
408 # table of mean, SE, Deff
409 tm <- svymean(~nha+agb+vol+ba, invdo, deff='replace')<br>410 the confidence intervals
410 # confidence intervals<br>411 cl <- confint(tm)
411 cl \langle - confint(tm)<br>412 tm \langle - data.frame(
412 tm \leftarrow data . frame(tm)<br>413 cl \leftarrow data . frame(c1)413 cl <- data.frame(cl)<br>
414 desc <- data frame(d
414 desc <- data.frame(desc=c(nha='Number per ha',
415 agb='Above Ground Biomass (t/ha)',
                                               vol='Total volume (m3/ha)',
417 ba='Basal Area (m2/ha)'))
418 tbl <- cbind(desc, tm, cl)
419 names(tbl)[5:6]=c('LCL', 'UCL')
420 # inter-cluster correlation, (Deff - 1)/(plots per cluster -1)
421 tbl %<>% rownames_to_column(var='variable')
422 tbl %<>% transmute(Variable=variable,<br>423 Description=desc.
423 Description=desc,<br>
Mean-mean<br>
Mean-mean
424 Mean=mean,<br>
425 Mean=mean,<br>
5tdErn-SE
425 StdErr=SE,
426 Lower.CL=LCL,<br>427 Lower.CL=LCL,
427 Upper.CL=UCL,<br>428 Confinit=fmtPc
                               ConfInt=fmtPct((UCL-LCL)/2/mean, 1),
429 DsgEff=deff,
430 ICC=(deff-1)/4)
431 return(tbl)<br>432 }
434 invStatsPlot <- function(invdo, var='nha'){<br>435 ..................... # returns a histogram for
435 ..................... # returns a histogram for of plots x variable, for stand variable stvar,<br>436 # and current inventory design object
                 # and current inventory design object
438 # set Y axis label from variable<br>
139 = x1bl <> switch(yar nha-"Stocking
439 xlbl <- switch(var, nha="Stocking (n/ha)"<br>agh-"Ahove-ground Biomass
                                   agb="Above-ground Biomass (t/ha)",
441 vol="Total volume (m3/ha)",
442 ba="Basal Area (m2/ha)")
```
370

382

393 }

397 } 398<br>399

404 } 405

432 } 433

 $437$ 

```
443 # generate plot<br>444 svvhist(as.formu
444 svyhist(as.formula(paste('~',var)), invdo, probability = F, breaks=20,<br>445 col='AliceBlue', main="", xlab=xlbl, vlab="No. of plots")
           col='AliceBlue', main="", xlab=xlbl, ylab="No. of plots")
449 invBoxPlot <- function(clusin, stvar, areaf){
450 # given a selected list of clusters (clusin) and variable name
451 # stvar (from set nha, agb, vol, ba) and stratum, being a column in
452 # clusin, generates a box plot of stvar x areaf factors.
453 #
454 # merge plots and clusters<br>455 blots.in <- plots %>% inner
455 plots.in <- plots %>% inner_join(clusin, by='clid')
456 xlbl <- switch(stvar, nha="Stocking (n/ha)",
457 agb="Above-ground Biomass (t/ha)",<br>458 agust 10.1 agus 10.1 agus 10.1 agus 10.1 agus 10.1 agus 10.1 agus 10.1 agus 10.1 agus 10.1 agus 10.1 agus 1
458 vol="Total volume (m3/ha)",<br>459 volume (m3/ha)") ba="Basal Area (m2/ha)")
459 ba="Basal Area (m2/ha)")<br>460 geplot(plots.in. aes(x=!!svm(stvar). v=
460 ggplot(plots.in, \text{acs}(x=)! \text{sym}(\text{stvar}), y=! \text{sym}(\text{area}f)) + \text{461}geom_bexplot() + xlab(x1b1)462 }
           sampleCount <- function(clusin, invdo=NULL){
466 # returns a vector with (1) number of clusters, (2) number of plots,<br>467 # (3) degrees of freedom.
               # (3) degrees of freedom.
468 #<br>469 #
469 # number of clusters<br>470 129 129 129 129 129 129 129 129 129 129 129 129 129 129 129 129 129 129 129 129 129 129 129 129 129 129 129 129 129 129 129 129
470 nc <- as.numeric(count(clusin))<br>471 # number of plots
471 # number of plots<br>472 hy c as numeric(
472 np <- as.numeric(count(inner_join(clusin, plots, by='clid')))<br>473 if(is.null(invdo)){
473 if(is.null(invdo)){<br>
474 + if design ohi474 \# if design object not given, just return cluster and plot count 475475 return(c(nc, np))<br>476 helse{
               476 }else{
477 \# otherwise, also give degrees of freedom<br>478 df <- degf(invdo)
478 df <- degf(invdo)<br>479 df <- degf(invdo)<br>479 # return results
479 \# return results as a vector 480
               return(c(nc, np, df))<br>}
481<br>482 }
484 fmtPct \left\{ \begin{array}{ll} -484 & \text{function}(p, d) \{ \text{if} \text{formals a number as} \end{array} \right.485 \# formats a number \frac{1}{4} a percentage<br>486 \frac{1}{4} naste('+' round(n*100 d) "%")
                paste('±',round(p*100,d),"%")
487 }
           489 #------------------ Shiny functions -----------------------
491 # Define UI for application with menu
492 ui <- navbarPage("Fiji Forest Inventory Data Explorer",
493 tabPanel("Sampling",
494 # left hand column, dropdown menus for data filtering by Island etc.<br>495 SidebarPanel (
495 sidebarPanel(<br>496 h4('Selec
496 h4('Select plots to be included in the analysis:'),<br>497 https://www.facebook.com/included in the analysis:'),
497 selectInput('selForestType',"Forest Type", uniqueNames(clusters, b="ForestType")),
498 sliderInput('sldAltitude',"Altitude Range", min=0, max=2000, step=50, value=c(0,2000)),
499 selectInput('selIsland',"Island", uniqueNames(clusters, b="Island")),
500 uiOutput('uioProvince'),<br>501 uiOutput('uioDistrict').
                        uiOutput('uioDistrict'),
502 width=2
503 ),
504 # column with inventory statistics summary table and graph of Plot distribution<br>505 mainPanel
                   mainPanel(
506 ......... h3(textOutput("txtInvStats")),
507 ......... tableOutput("tblInvStats"),
508 ........... column(4, 508 select Inn
509 ..... selectInput('selHistVar',"Distribution of plots by:",<br>510 ..... ("Stocking (n/ha)"='nha'.
510 ..... c("Stocking (n/ha)"='nha',
511 ..... "Aboveground Biomass (tons/ha)"='agb',
512 ..... "Total Volume (m3/ha)"='vol',<br>513 ..... "Rasal Area (m3/ha)"='ha')
                        513 ..... "Basal Area (m2/ha)"='ba'),
514 ..... selected=1),
515 ..... plotOutput("pltHistogram")
516 ......... ),
517 ......... column(6,
518 ............. selectInput('selBoxY',"Sample means and errors by:",
519 ............. c("Forest Type"='ForestType',
520 ............. "Altitude Class"='AltClass',
521 ............. "Island"='Island',
522 ............. "Province"='Province',
523 ............. "District"='District'),
524 selected=1),<br>525 mlotQutnut("nl+BoxPlot")
                                     plotOutput("pltBoxPlot")
526 ............. ),
527 .......... width=10
```
446  $447$  $448$ 

463 464<br>465

482 } 483

488<br>489

490

```
528 )
               530 tabPanel("Map", leafletOutput("map1", width='100%', height='700px')
532 tabPanel("Stand Table", sidebarPanel(
533 h4('Stand Table of Species by Diameter Classes'),<br>534 h(am('Ontions:'))
534 p(em('Options:')),
535 textInput('dcl',"Diameter classes (cm)", '5,10,20,30,50,70,90,110,150'),
536 selectInput('namefmt',"Species names", c("Short"=1, "Full"=2, "Local"=3), selected=1 ),
537 selectInput('varnum',"Variable", c("Stocking (n/ha)"=1,
538 "Aboveground Biomass (tons/ha)"=2, "Total Volume (m3/ha)"=3,
539 "Basal Area (m2/ha)"=4), selected=1 ),
540 p(strong('Sample scope:')),
541 tags$head(tags$style(type = "text/css", "#filterTbl1 th {display:none;}")),
542 tableOutput('filterTbl1'),<br>543 width=2).
543 width=2),<br>544 mainPanel
544 mainPanel(tabsetPanel(<br>545 tabPanel("By Speci
545 tabPanel("By Species", dataTableOutput('st1')),
546 tabPanel("Totals", dataTableOutput('tt1') ,
547 br(),
548 hr(),
549 column(3, align="center"<br>550 column(3, align="center", n
                                 p(strong('Cumulative % above dbh')),
551 #em(textOutput('ct1Title')),<br>552 tableOutput('ct1')),
552<br>
tableOutput('ct1')),<br>
553<br>
column(4, align="center",
553 column(4, align="center",<br>554 strong(n(textOutin
554 strong(p(textOutput('ctp1Title'), style='{text-align: center}')),<br>style='{text-align: center}')),<br>555 shotOutput('ctp1')).
555 plotOutput('ctp1')),<br>556 plotOutput('ctp1')),
556 column(5, align="center",<br>557 column(5, align="center",<br>557 p(strong('Species
557 p(strong('Species Abundance %')),
                                  558 #em(textOutput('sap1SubTitle')),
559 plotOutput('sap1'))
560 )
561 ), width=10)
562 ),
563 # CSS styles, general layout options
564 tags$head(tags$style(HTML(".shiny-output-error-validation {
565 color: red; font-weight: bold; font-size: small; margin-top: 20px}"))),<br>566 fluid = TRUE
               fluid = TRUE567 )
569 # Define server logic<br>570 Server <- function(in
           server <- function(input, output) {
571<br>572
572 # ------------ Sampling tab -------<br>573 # selectors for Division. Province.
573 # selectors for Division, Province, District (lists may vary dynamically)<br>574 0utput$uioProvince <- renderUI({selectInnut('selProvince', 'Province',
               574 output$uioProvince <- renderUI({selectInput('selProvince','Province',
575 uniqueNames(clusters, "Island",input$selIsland,"Province"))})
576 output$uioDistrict <- renderUI({selectInput('selDistrict','District',
577 uniqueNames(clusters, "Province",input$selProvince,"District"))})
578 # define set of clusters with current filters<br>579 clset <- reactive(includeClusters(clusters)
579 clset <- reactive(includeClusters(clusters, 580 clset <- reactive(includeClusters(clusters)
580 input$selIsland,<br>input$selIsland,<br>input$selForestT
581 input$selForestType,<br>582 input$selforestType, input$selforestType,
                                                input$sldAltitude,
583 input$selProvince,
584 input$selDistrict)<br>585 if set of tree data for included clusters
585 # set of tree data for included clusters
               trset <- reactive(includeTrees(trees, clset()))
587 # inventory design object for current cluster set
588 invdo <- reactive(doInventory(clset()))
589 # counts of clusters, plots, df<br>590 invCounts <- reactive(sampleCour
590 invCounts <- reactive(sampleCount(clset(), invdo()))
591 # table of sample details for Stand Table side panel
592 filterTbl <- reactive(filterTable(clset(), input$selIsland, input$selForestType,
593<br>
594 input$sidAltitude, input$selProvince, input$selDistrict)<br>
594 cutrut$filterThl1 <c renderTable(ffilterThl()}
594 output$filterTbl1 <- renderTable({filterTbl()})<br>595 december 1975 de margin de margin
595 \# output tables and plots for inventory results<br>596 0utput$txtTnvStats <- renderText({
596 output$txtInvStats <- renderText({<br>597 n <- invCounts()
597 n <- invCounts()<br>598 naste("Eorest in
                  paste("Forest inventory statistics for ",n[1],"clusters,",n[2],"plots")
599 })
600 output$tblInvStats <- renderTable(invStatsTable(invdo()))
601 output$pltHistogram <- renderPlot(invStatsPlot(invdo(),input$selHistVar))
602 output$pltBoxPlot <- renderPlot(invBoxPlot(clset(),input$selHistVar,input$selBoxY))
604 # ------------- Map tab --------<br>605 # turn off some unnecessary messag
605 # turn off some unnecessary messages from leaflet/GIS functions<br>606 options(dplvr.summarise.inform=F)
606 options(dplyr.summarise.inform=F)<br>607 # read cluster data as points
607 # read cluster data as points
608 cluspts <- st_read(dsn='clustersLL.gpkg', layer='clusters', quiet=T)
609 cluspts <- correct_points(cluspts)<br>610 cluspts cannot correct_points(cluspts)
               provs <- st_read(dsn='provincesLW.gpkg', quiet=T)
611 # leaflet map centred on Fiji with NFI 2006 clusters and control to show/hide them
612 # currently defined sample
```
529<br>530

 $531$ 

568

603

```
613 clusptsf <- reactive({includePoints(cluspts, clset())})<br>614 # show the map
614 \qquad \qquad \qquad \qquad \qquad \qquad \qquad \qquad \qquad \qquad \qquad \qquad \qquad \qquad \qquad \qquad \qquad \qquad \qquad \qquad \qquad \qquad \qquad \qquad \qquad \qquad \qquad \qquad \qquad \qquad \qquad \qquad \qquad \qquad \qquad \qquad615 output$map1 <- renderLeaflet({leaflet() %>%
616 addTiles(group='streetmap') %>%
617 addProviderTiles(providers$OpenTopoMap, group='topography') %>%
618 addTiles('http://{s}.google.com/vt/lyrs=s&x={x}&y={y}&z={z}', group='satellite') %>%<br>619 setView(lat = -17.5, lng = 179.0, zoom=8) %>%
                      setView(lat = -17.5, Ing = 179.0, zoom=8) %>%
620 addCircles(data=clusptsf(), color='red', group = "NFI 2006") %>%
621 addLayersControl(overlayGroups =c("NFI 2006"), baseGroups=c('streetmap','topography'))
622 })<br>623 #
                  623 # dynamic content as sample selction varies
624 observe({
625 leafletProxy("map1", data = clusptsf()) %>%<br>626 clearShapes() %>%
626 clearShapes() %>%<br>627 dddCircles(radius
627 addCircles(radius = 1, weight = 1, color = "#FF0000", fillColor = "FF7777")<br>628628 })
629<br>630
630 \# ----------- Stand Tables tab ------------<br>631 \# stand tables check and generation
                 # stand tables check and generation
632 tblList <- reactiveValues()
633 checked dc <- reactive({
634 validate(need(dc_check(input$dcl, no_msg=TRUE), "Diameter class list invalid!"))<br>635 innut$dcl})
                      input$dcl})
636 # show stand table by species<br>637 bserve({tblList$st1 <- stand
637 observe({tblList$st1 <- standTable(trset(), input$varnum, input$namefmt, checked_dc())})<br>638 output$st1 <- DT::renderDataTable({tblList$st1})
638 output$st1 <- DT::renderDataTable({tblList$st1})<br>639 # show totals stand table
639 # show totals stand table<br>640 649 649640 observe({tblList$tt1 <- totStandTable(tblList$st1, input$st1_rows_current)})<br>641 output$tt1 <- DT::renderDataTable({tblList$tt1})
641 output$tt1 <- DT::renderDataTable({tblList$tt1})<br>642 # cumulative table and cantion
642 # cumulative table and caption<br>643 #output$ct1Title <- renderText
643 #output$ct1Title <- renderText({var.name(input$varnum)})
644 output$ct1 <- renderTable({
645 tblList$ct1 <- cumTotalTable(input$dcl, tblList$st1, input$st1_rows_current)},
646 rownames=TRUE, colnames=TRUE, digits=2, bordered=TRUE, striped=TRUE)
647 # bar chart of totals by size class
648 output$ctp1Title <- renderText({paste(var.name(input$varnum),"by Dbh classes")})
649 output$ctp1 <- renderPlot({plotTotStandTable(input$varnum, tblList$tt1)})
650 and the serve of species abundance<br>651 # bar chart of species abundance<br>651 #output$sap1SubTitle <- renderTex
651 #output$sap1SubTitle <- renderText({paste("based on", var.name(input$varnum))})
            output$sap1 <- renderPlot({abundancePlot(tblList$st1, input$st1_rows_current)})<br>}
653 }
654<br>655
             655 # ----------- Run the application ----------------
656 shinyApp(ui = ui, server = server)
```